#### **Министерство образования и науки Российской Федерации**

федеральное государственное автономное образовательное учреждение высшего образования **«НАЦИОНАЛЬНЫЙ ИССЛЕДОВАТЕЛЬСКИЙ ТОМСКИЙ ПОЛИТЕХНИЧЕСКИЙ УНИВЕРСИТЕТ»**

Школа Инженерная школа информационных технологий и робототехники Направление подготовки 15.03.06 Мехатроника и робототехника Отделение школы (НОЦ) Отделение автоматизации и робототехники

### **БАКАЛАВРСКАЯ РАБОТА**

**Тема работы**

#### **Разработка учебного мобильного робота Outdoor-типа**

УДК 004.4:621.865.8-026.26-043.61

Студент

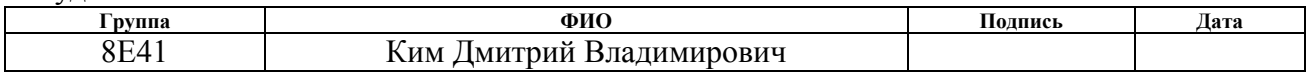

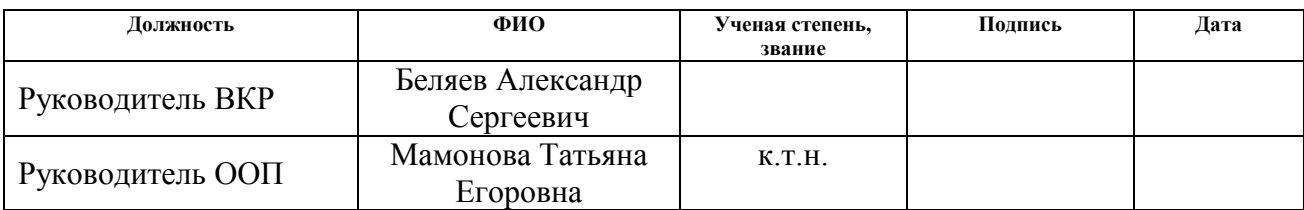

#### **КОНСУЛЬТАНТЫ:**

По разделу «Финансовый менеджмент, ресурсоэффективность и ресурсосбережение»

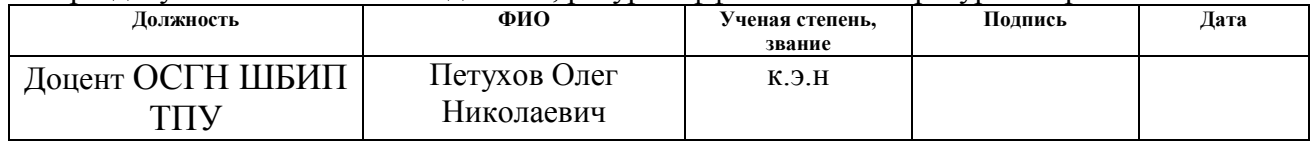

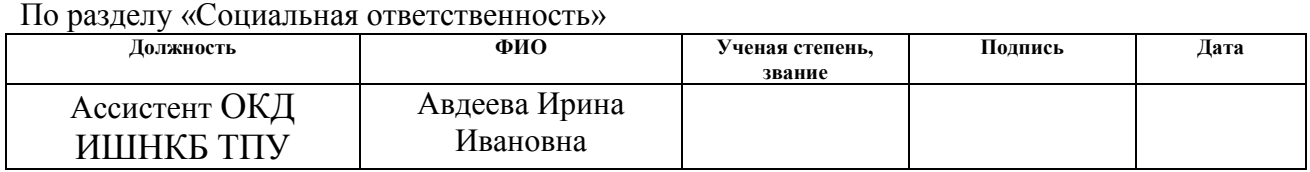

### **ДОПУСТИТЬ К ЗАЩИТЕ:**

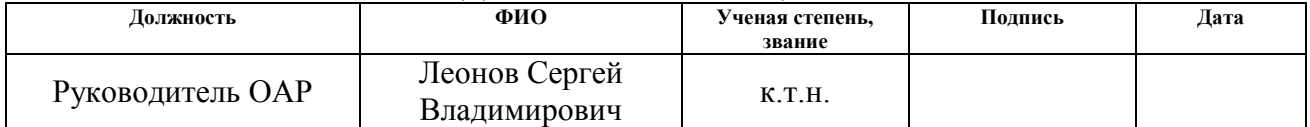

# **Планируемые результаты обучения**

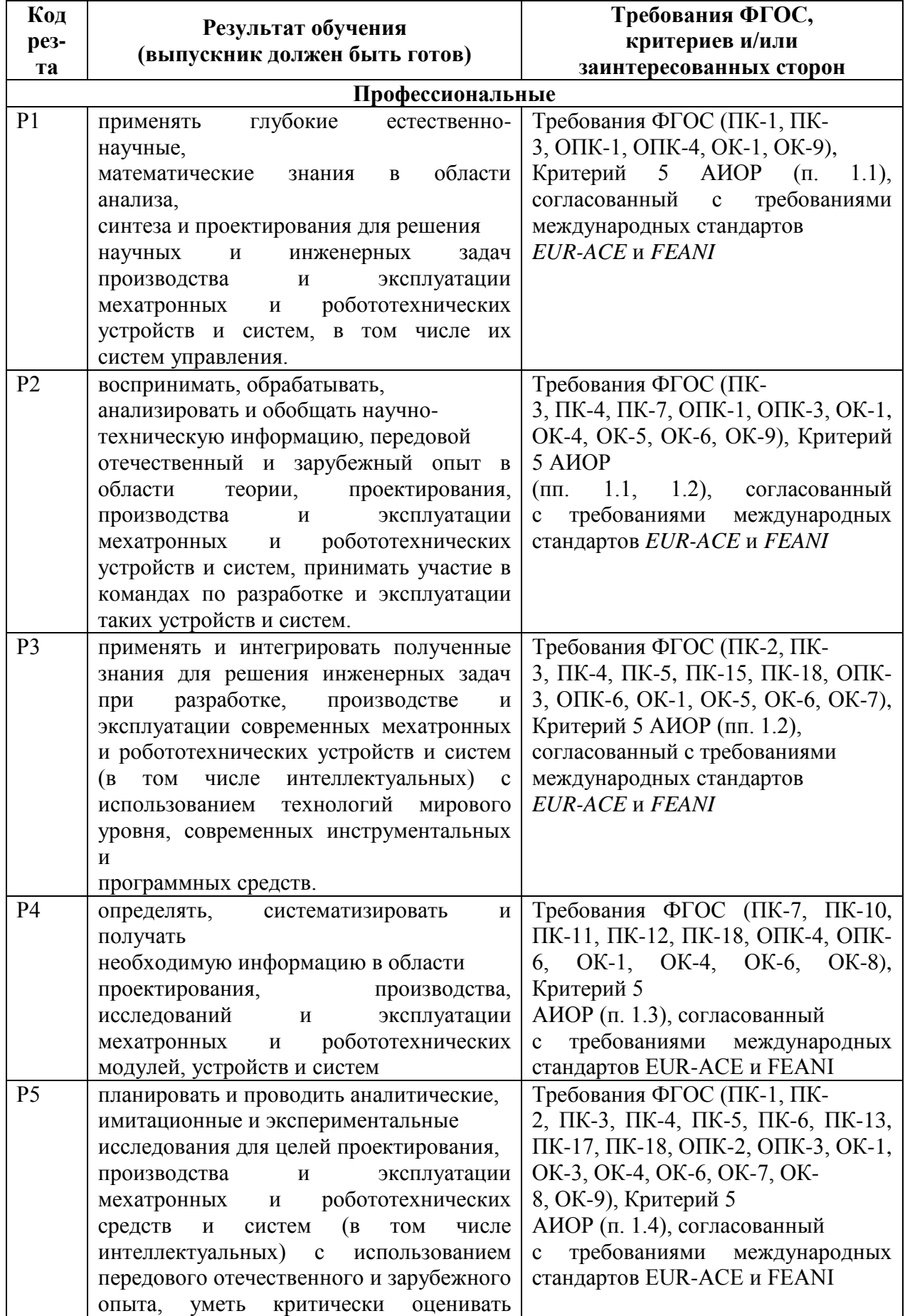

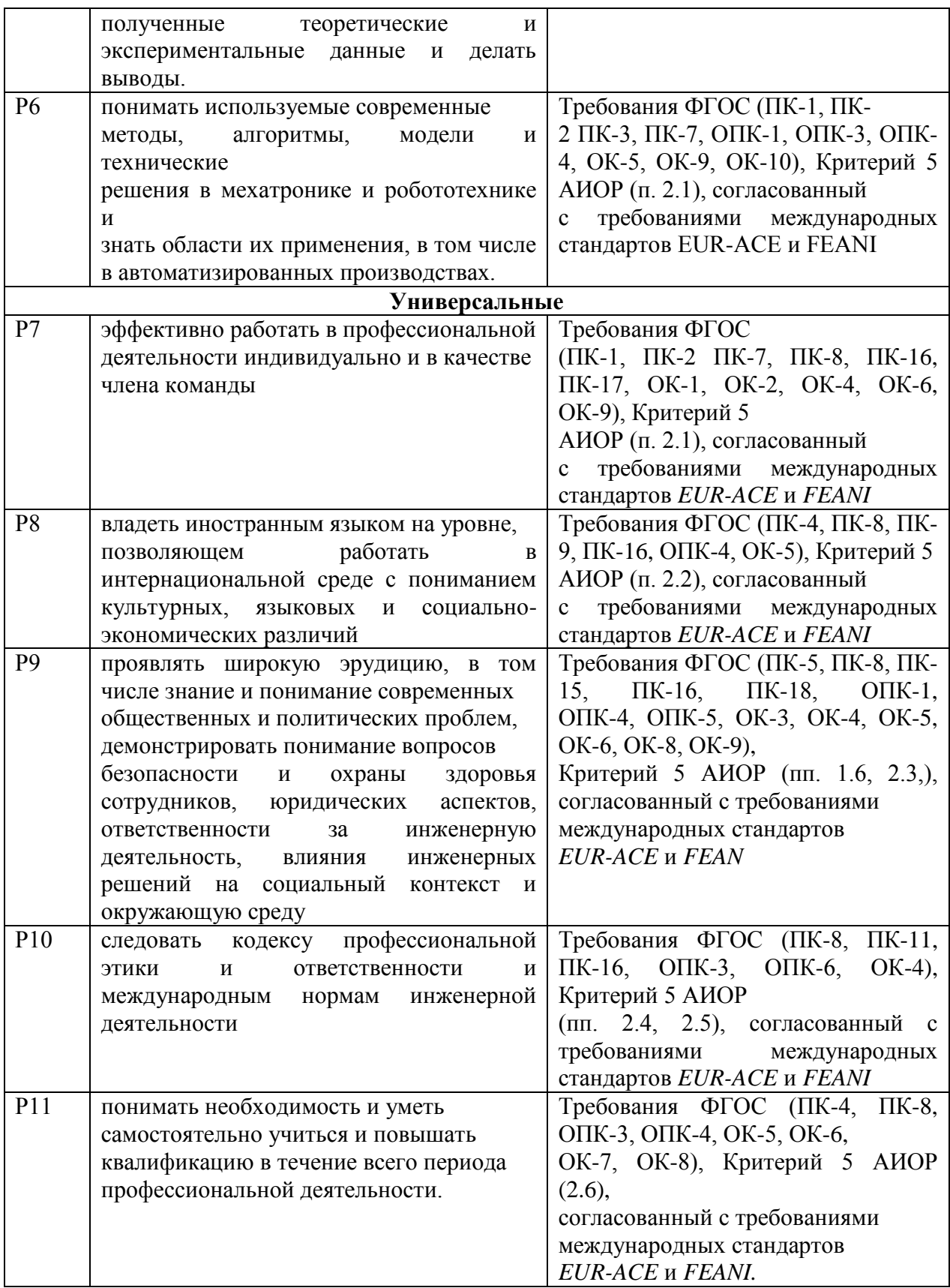

#### **Министерство образования и науки Российской Федерации**

федеральное государственное автономное образовательное учреждение высшего образования

### **«НАЦИОНАЛЬНЫЙ ИССЛЕДОВАТЕЛЬСКИЙ ТОМСКИЙ ПОЛИТЕХНИЧЕСКИЙ УНИВЕРСИТЕТ»**

Школа Инженерная школа информационных технологий и робототехники Направление подготовки (специальность) 15.03.06 Мехатроника и робототехника Отделение школы (НОЦ) Отделение автоматизации и робототехники

## УТВЕРЖДАЮ:

Руководитель ООП

(Подпись) (Дата) (Ф.И.О.)

\_\_\_\_\_\_\_\_ \_\_\_\_\_\_\_ Мамонова Т.Е.

#### **ЗАДАНИЕ**

#### **на выполнение выпускной квалификационной работы**

В форме:

Бакалаврской работы

(бакалаврской работы, дипломного проекта/работы, магистерской диссертации)

Студенту:

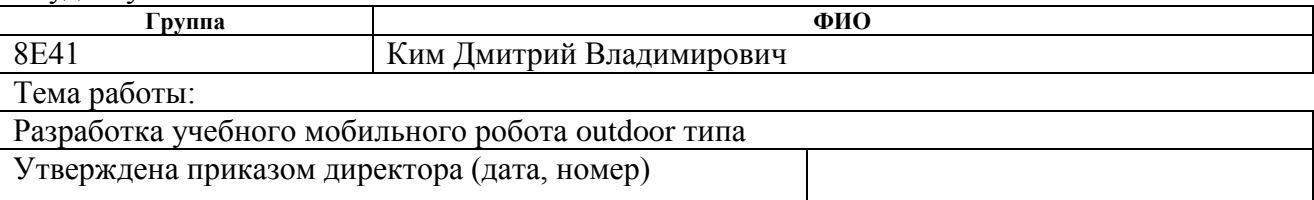

Срок сдачи студентом выполненной работы:

#### **ТЕХНИЧЕСКОЕ ЗАДАНИЕ: Исходные данные к работе**  *(наименование объекта исследования или проектирования; производительность или нагрузка; режим работы (непрерывный, периодический, циклический и т. д.); вид сырья или материал изделия; требования к продукту, изделию или процессу; особые требования к особенностям функционирования (эксплуатации) объекта или изделия в плане безопасности эксплуатации, влияния на окружающую среду, энергозатратам; экономический анализ и т. д.).* Учебный мобильный робот outdoor типа должен, с целью обеспечения возможности проведения экспериментальных исследований, разрабатываться с учетом имеющейся лабораторной базы, а именно: - колесная платформа - микроконтроллер STM32F3Discovery - мотор-редуктор стеклоподъемника ВАЗ 2110

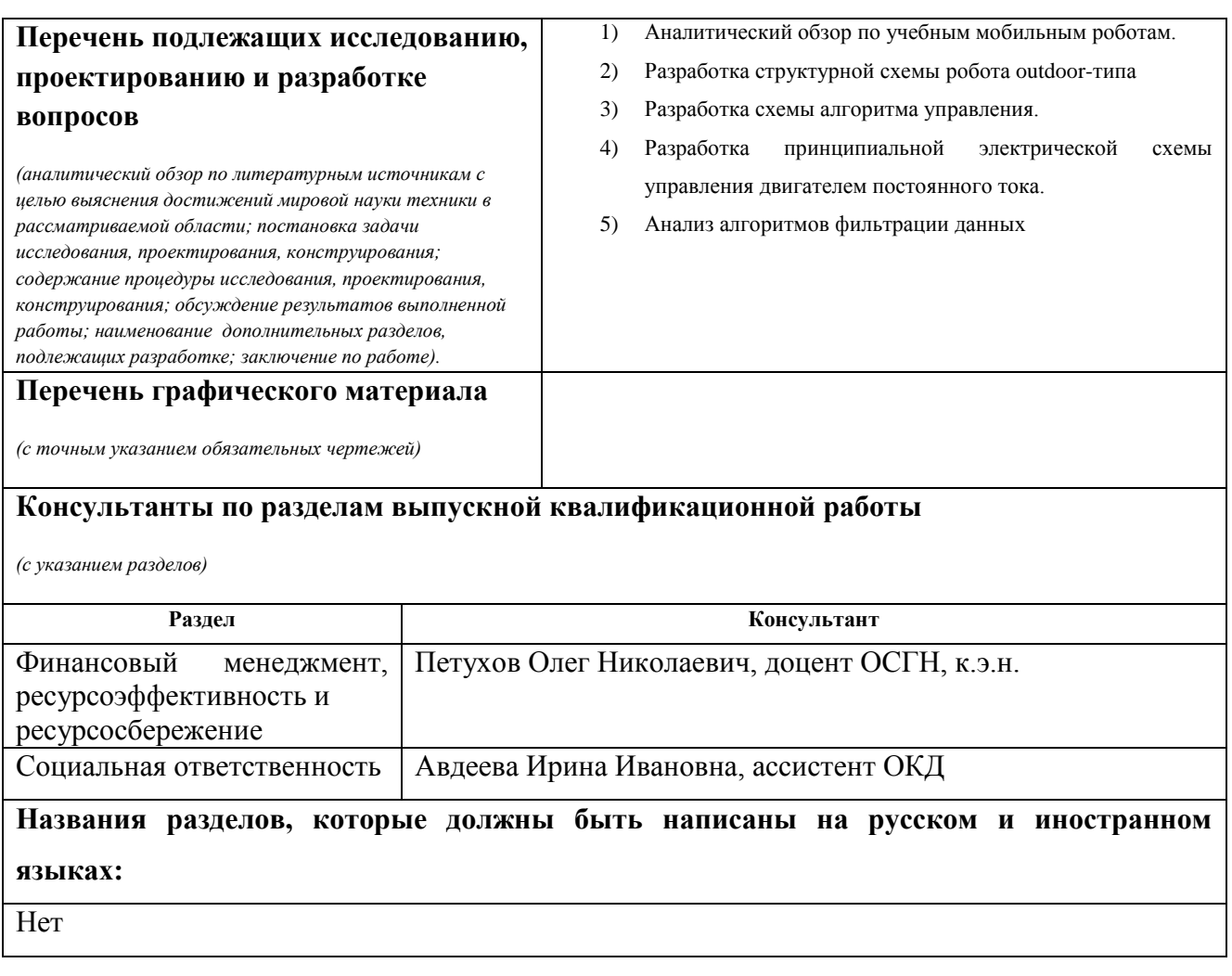

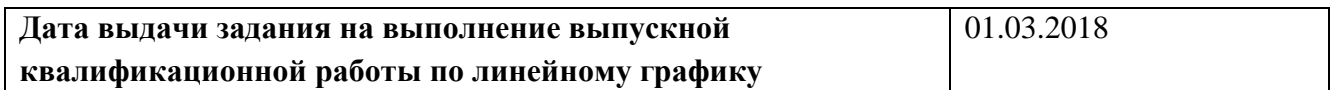

#### **Задание выдал руководитель:**

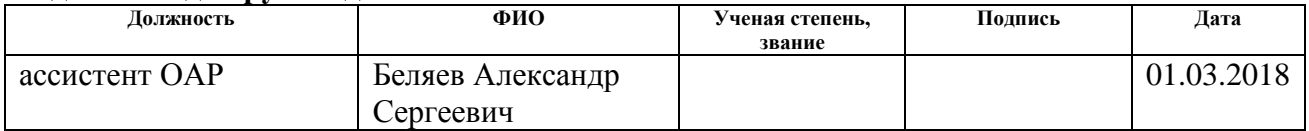

## **Задание принял к исполнению студент:**

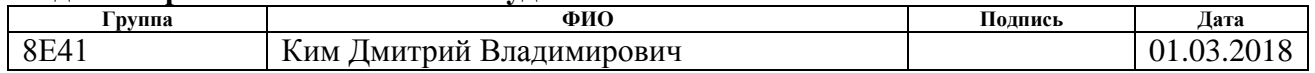

#### **Министерство образования и науки Российской Федерации**

федеральное государственное автономное образовательное учреждение высшего образования

### **«НАЦИОНАЛЬНЫЙ ИССЛЕДОВАТЕЛЬСКИЙ ТОМСКИЙ ПОЛИТЕХНИЧЕСКИЙ УНИВЕРСИТЕТ»**

Школа Инженерная школа информационных технологий и робототехники Направление подготовки (специальность) 15.03.06 Мехатроника и робототехника Уровень образования бакалавр

Отделение школы (НОЦ) Отделение автоматизации и робототехники d Период выполнения (осенний / весенний семестр 2017/2018 учебного года)

Форма представления работы:

Бакалаврская работа

(бакалаврская работа, дипломный проект/работа, магистерская диссертация)

#### **КАЛЕНДАРНЫЙ РЕЙТИНГ-ПЛАН выполнения выпускной квалификационной работы**

Срок сдачи студентом выполненной работы:

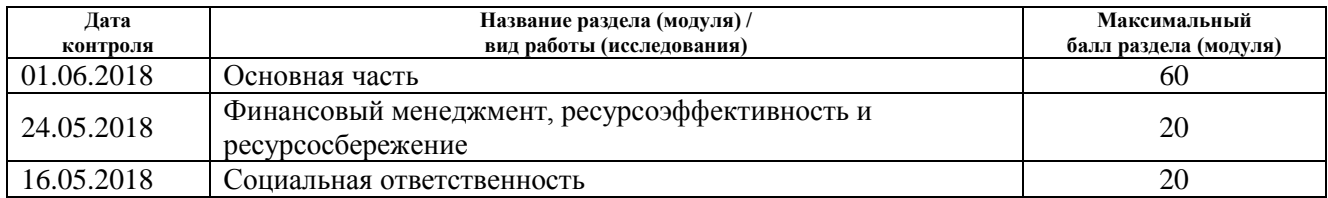

Составил преподаватель:

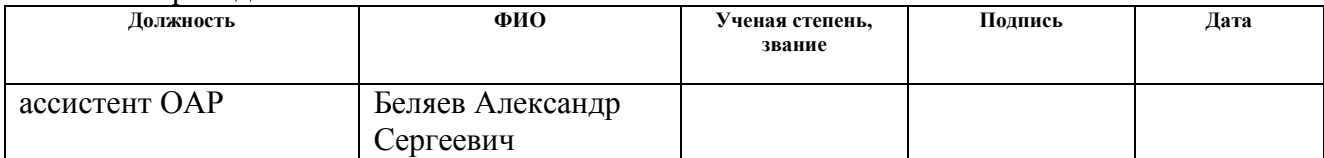

#### **СОГЛАСОВАНО:**

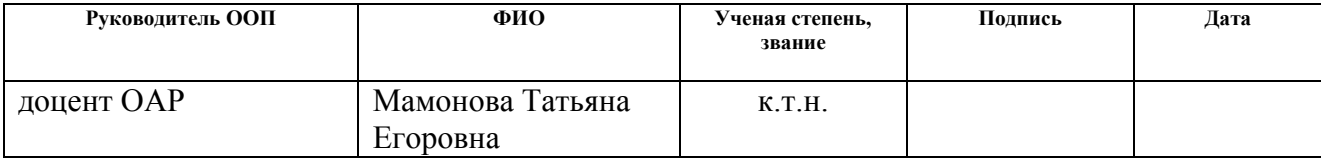

#### **РЕФЕРАТ**

Выпускная квалификационная работа содержит 68 страниц, 19 рисунков, 29 таблиц, список используемых источников содержит 43 наименования и приложение на 6 листах.

Ключевые слова: Мобильный робот, Учебный комплекс, Фильтрация сигнала, система глобального позиционирования, Н-мост.

Цель работы – разработка учебного мобильного робота outdoor типа для проведения исследований, решения практических задач и апробации алгоритмов управления в физически неоднородной среде.

В процессе выполнения работы был проведен анализ имеющихся аналогов мобильных роботов. Разработана структурная схема учебного мобильного робота. Проведен выбор элементов для драйвера робота. Разработана двухконтурная система управления мобильным роботом. Было проведено сравнение различных методов фильтрации цифровых сигналов на основе метода экспоненциальное скользящее среднее и на основе нейронных сетей.

В будущем планируется продолжение работы по данной тематике.

Дипломная работа выполнена в текстовом редакторе Microsoft Word 2013, графический материал – в пакете Microsoft Visio 2013.

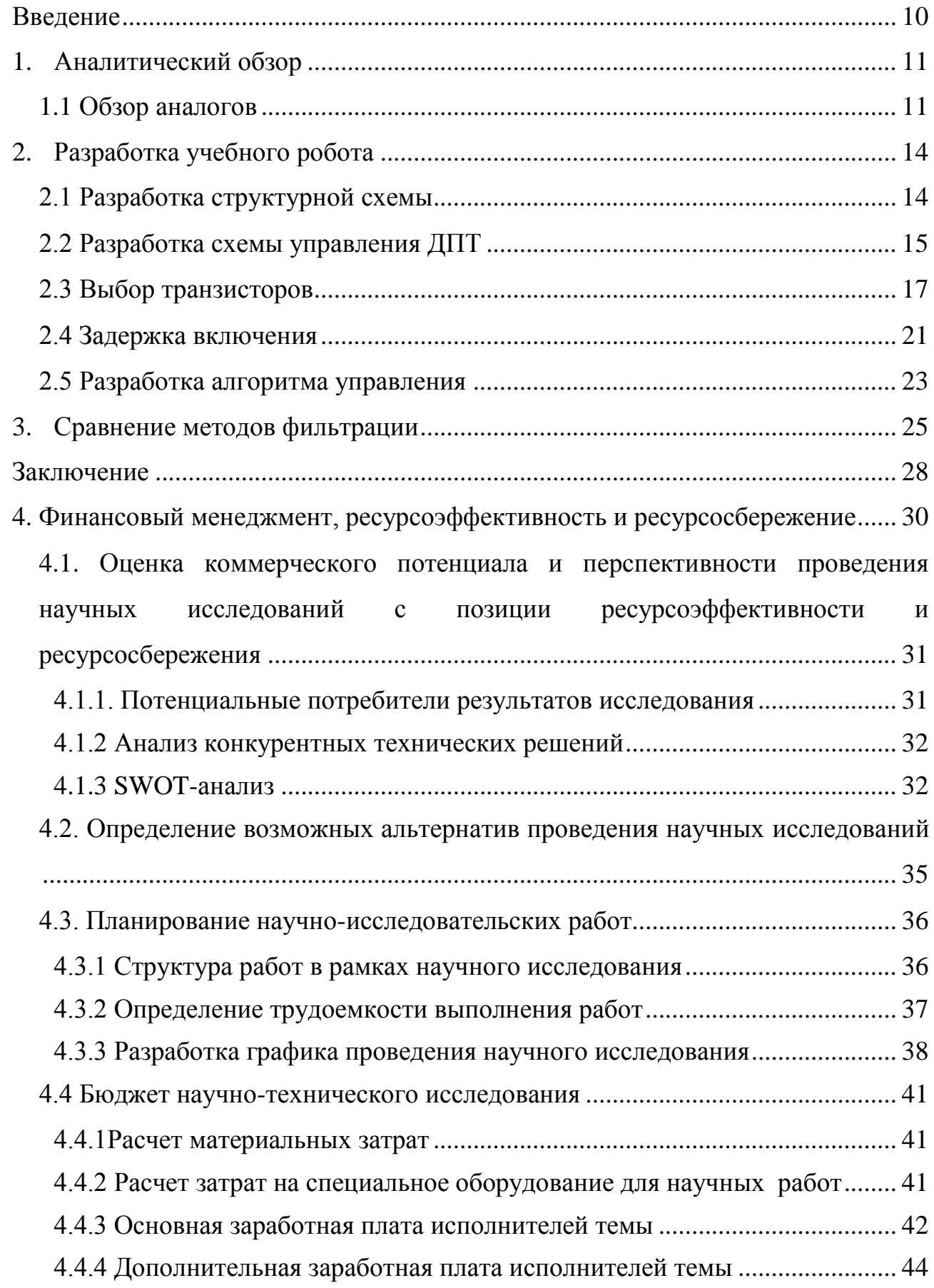

## **Оглавление**

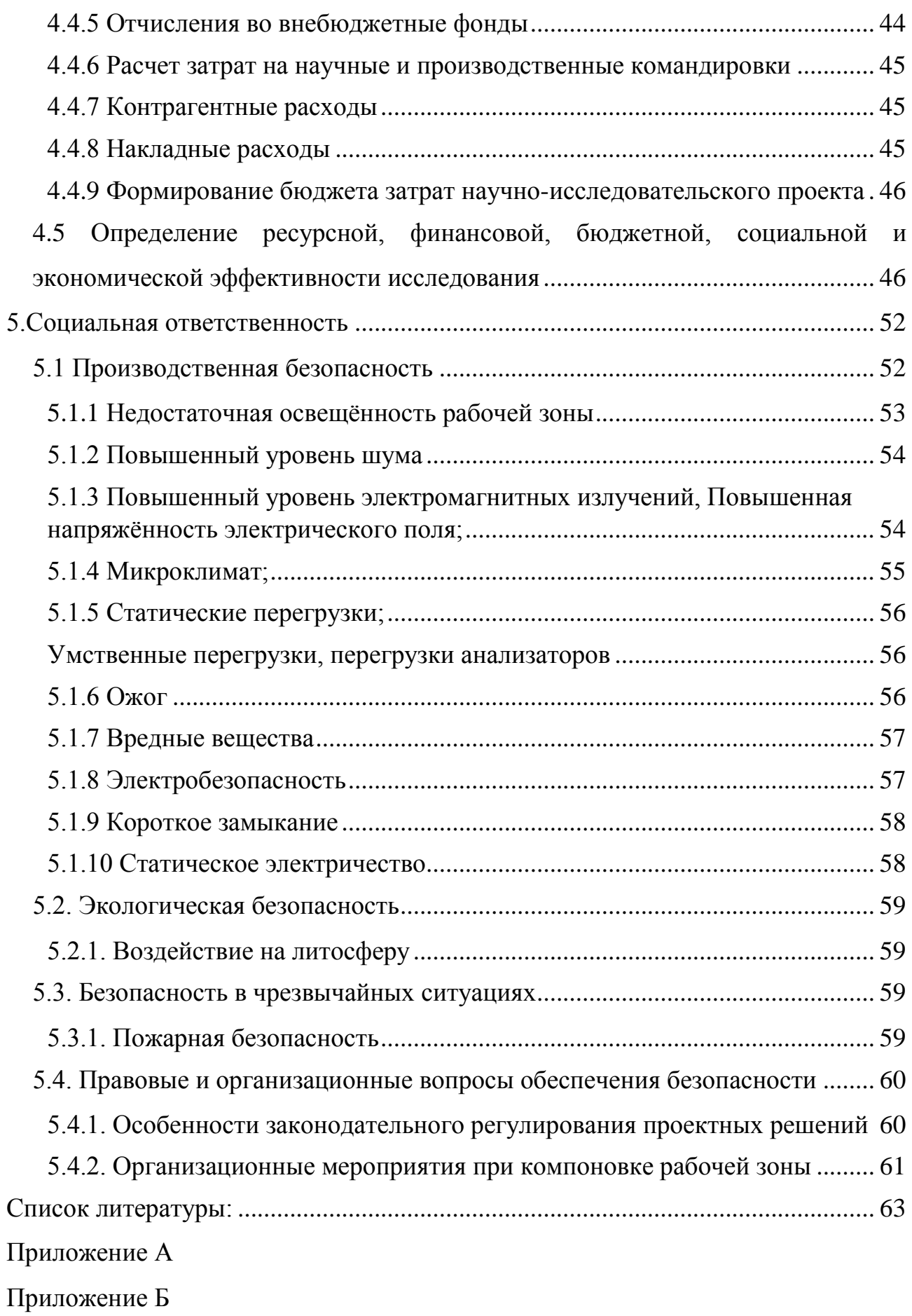

#### **Введение**

<span id="page-9-0"></span>На сегодняшний день ведется активное развитие робототехники в России и мире, что подтверждается специалистами фонда Сколково, приводя статистику, согласно которой количество проданных сервисных роботов для профессиональных нужд не укоризненно растет с каждым годом: в 2015 было продано 48 тысяч единиц, а в 2016 году – 60 тысяч единиц, в 2017 – 79 тысяч. Количество производителей сервисных роботов на сегодняшний день составляет 699 организаций, большая часть которых приходится на европейские страны и страны Северной Америки. Одним из популярных направлений сервисной робототехники являются мобильные роботы, которые могут использоваться для военных целей, МЧС и других целей (1-6). Отдельным направлением являются роботы outdoor-типа, функционирующие в естественной среде без возможности прогнозирования. Данное направление активно развивается, что подтверждает множество работ по данной теме (7-12). Однако отсутствие мобильной платформы outdoor типа в Томском политехническом университете не позволяет проводить исследования такого типа и обучать студентов различным задачам в естественной среде.

Именно поэтому цель данной работы является разработка учебного мобильного робота outdoor типа для использования в следующих курсах специальности «Мехатроника и робототехника»: основы мехатроники и робототехники, мобильные роботы, программное обеспечение, проектирование устройств мехатроники и робототехники.

### <span id="page-10-0"></span>**1. Аналитический обзор**

### **1.1 Обзор аналогов**

<span id="page-10-1"></span>Рассмотрим аналоги мобильных колесных роботов, используемых в учебных и исследовательских целях.

### **Seekur Jr**

Seekur – четырехколесная мобильная платформа, предназначенная для исследований и экспериментов в естественной среде. Данная платформа может работать в непрерывном режиме до 5 часов. Для связи с верхним уровнем используется протокол RS-232. Данный робот имеет в наличии датчик GPS, лазерный дальномер, камеру и датчик касания (бампер).

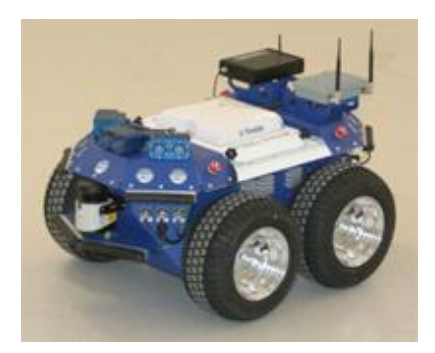

Рисунок 1 – Seekur Jr

## **PowerBot**

PowerBot – робот с дифференциальным приводом для использования в исследовательских проектах. Данная платформа имеет два ведущих колеса и два задних пассивных колеса. Данный робот может функционировать в непрерывном режиме до 4,5. В качестве средства связи с контроллером верхнего уровня используется протокол RS-232. В комплектацию данного робота входят сонары, лазерные дальномеры, датчик касания, GPS и камера.

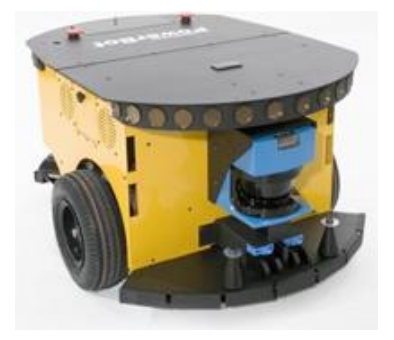

Рисунок 2 – PowerBot

### **Pioneer 3-AT**

Pioneer 3-AT – четырехколесная мобильная платформа с полным приводом для использования в неоднородной среде и исследовательских целях. Время непрерывной работы может достигать 8 часов. Для связи с верхним уровнем используется протокол RS-232. Данная платформа оснащена следующими датчиками: сонар, датчики касания, лазерные дальномеры, GPS и камеру.

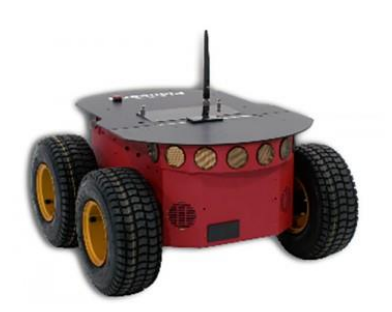

Рисунок 3 – Pioneer 3-AT

### **Robotino**

Robotino – мобильная автономная платформа с тремя омни-колесами, предназначенная для учебных и исследовательских целей. Автономная работа робота достигает 4 часов. Данный робот использует датчики касания и инфракрасные датчики расстояния.

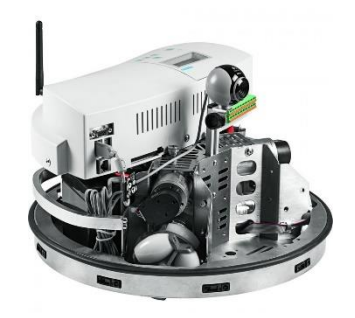

Рисунок 4 – Robotino

В таблице 1 показаны плюсы и минусы платформ, представленных выше, относительно желаемых характеристик.

|                    |         |     | Seekur Jr   PowerBot   Pioneer 3-AT   Robotino |  |
|--------------------|---------|-----|------------------------------------------------|--|
| <b>Outdoor тип</b> |         |     |                                                |  |
| Время работы, ч    | $3 - 5$ | 4,5 |                                                |  |
| Клиренс, см        | 10      | 6,7 |                                                |  |
| Сонар              |         |     |                                                |  |
| Датчик касания     |         |     |                                                |  |
| Лазерный дальномер |         |     |                                                |  |
| <b>GPS</b>         |         |     |                                                |  |
| Камера             |         |     |                                                |  |
| Энкодеры           |         |     |                                                |  |
| Датчик тока        |         |     |                                                |  |

Таблица 1. Сравнение характеристик аналогов

Согласно таблице 1, приведенной выше, для мобильных роботов outdoorтипа характерно наличие следующих датчиков: энкодеры, датчики тока, GPS. Поэтому данные датчики были заложены в разработку учебного мобильного робота, как основные.

### <span id="page-13-0"></span>**2. Разработка учебного робота**

### **2.1 Разработка структурной схемы**

<span id="page-13-1"></span>Согласно техническому заданию на разработку, мобильный робот должен навигировать во внешней неоднородной среде. Для этого система должна обеспечивать достижение заданной пользователем координаты по информации с GPS и поддерживать значения скоростей вращения двигателей на заданном пользователем уровне. Для реализации данной задачи необходим драйвер (Нмост) управления электродвигателем, управляемый непосредственно информацией с микроконтроллера. Входом для драйвера служит управляющее воздействие с микроконтроллера, а выходом является напряжение питания двигателя. Для управления двигателем с помощью драйвера используется микроконтроллер STM32F3Discovery, реализующий алгоритм управления двигателями. Входными данными для микроконтроллера будет являться информация с сенсорной системы робота: энкодеров, датчиков тока и GPS, которая используется для поддержания значения скоростей вращения двигателей.

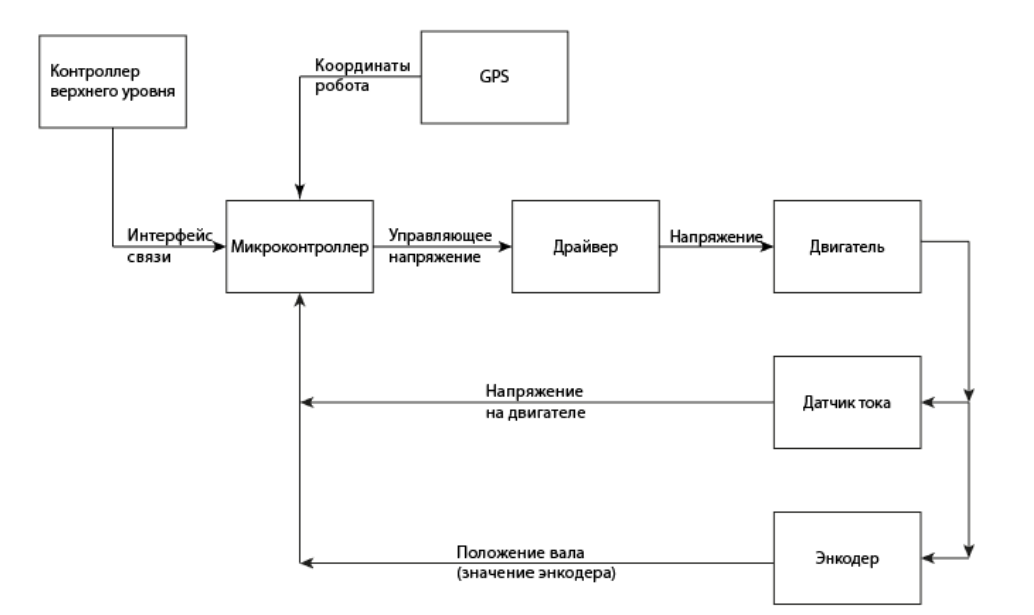

Рисунок 5 – Структурная схема

### **2.2 Разработка схемы управления ДПТ**

<span id="page-14-0"></span>Для разработки системы управления электродвигателем с функцией стабилизации скорости необходимо разработать электрическую принципиальную схему. Согласно техническому заданию схема управления должна быть создана для мотор-редуктора стеклоподъемника ВАЗ-2110. Соответственно расчет необходимых компонентов будет проводиться для данного электропривода, характеристики которого представлены в таблице 2. Таблица 2. Характеристики мотор-редуктора стеклоподъемника ВАЗ-2110

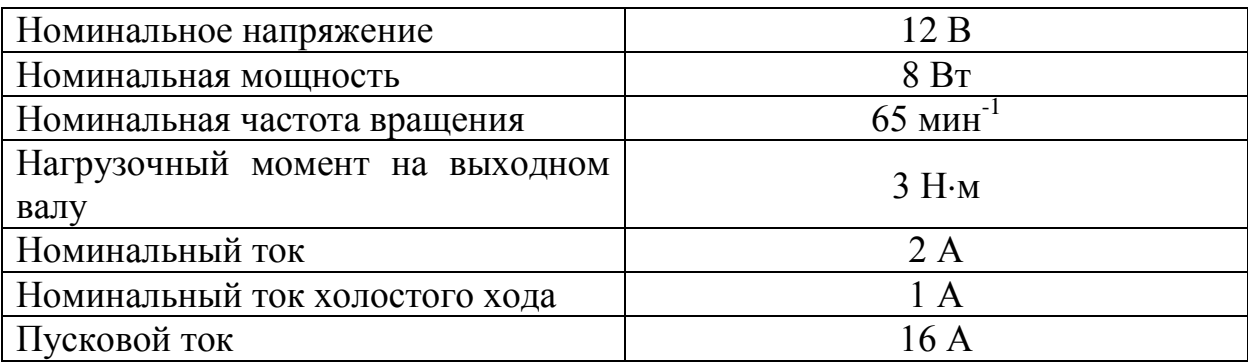

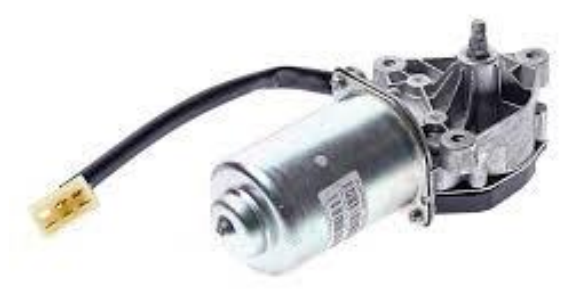

Рисунок 6 – мотор-редуктор стеклоподъемника ВАЗ-2110

Для управления двигателем постоянного тока с помощью микроконтроллера используется схема Н-моста, представленная на рисунке 7, поскольку микроконтроллер не может выдать ток более 20 мА, которого не хватает для управления ДПТ напрямую.

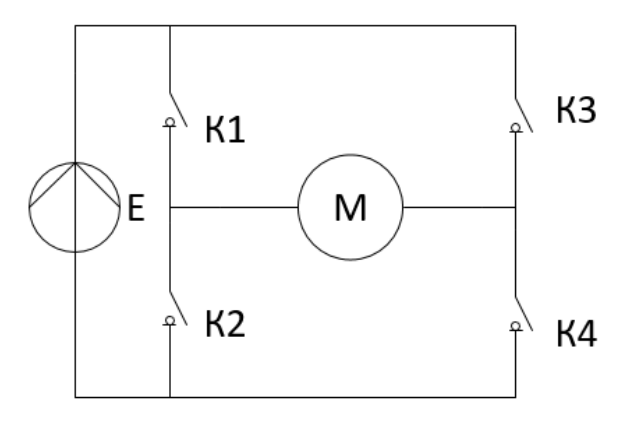

Рисунок 7 – Н-мост

Так как основной составляющей Н-моста являются транзисторные ключи, то для реализации данной схемы необходимо произвести выбор электронных ключей – транзисторов.

#### **2.3 Выбор транзисторов**

<span id="page-16-0"></span>Существует два типа транзисторов, используемых в Н-схемах: биполярные и полевые (MOSFET) транзисторы. Так как биполярные транзисторы обладают малым входным сопротивлением, соответственно и малым коэффициентом усиления, то для управления электродвигателем посредством данного транзистора, схема представлена на рисунке 8, необходимо подобрать транзистор R таким, чтобы через него протекал ток, не превышающий максимальный ток порта микроконтроллера, но необходимый для открытия транзистора. Недостатком применения биполярных транзисторов, может быть, слишком большой ток базы. Это приводит к тому, что, если необходимо обеспечить большое значение тока коллектора, то необходим ток базы более чем 20 мА, то есть больше, чем составляет нагрузочная способность порта микроконтроллера.

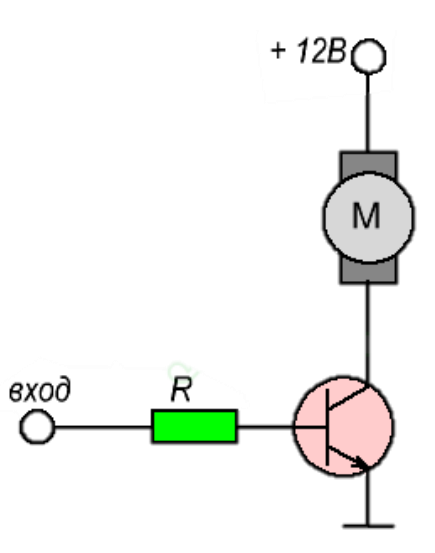

Рисунок 8 – схема управление ДПТ при помощи биполярного транзистора

Чтобы нивелировать недостатки биполярных транзисторов их объединяют в схему Дарлингтона, представленную на рисунке 9. Такая схема позволяет увеличить коэффициент усиления по току, повысить быстродействие и увеличить входное сопротивление, но при этом напряжение коллекторэмиттер возрастает по сравнению с биполярным транзистором.

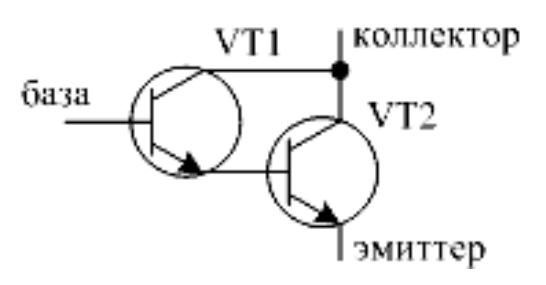

Рисунок 9 - схема Дарлингтона

Для улучшения характеристик биполярных транзисторов альтернативным вариантом является схема, представленная на рисунке 10, в которой биполярный транзистор заменяется полевым.

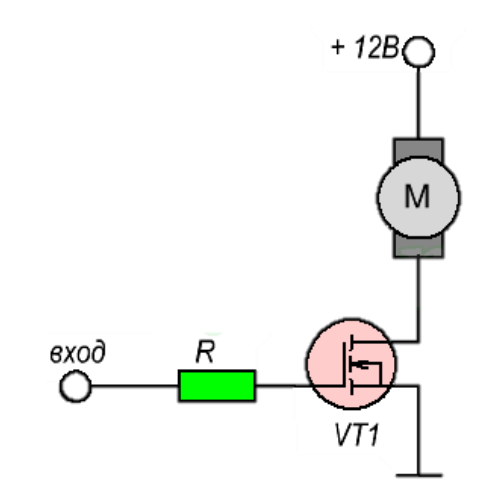

Рисунок 10 – схема управление ДПТ с помощью полевого транзистора

Проведем сравнение представленных типов транзисторов, характеристики которых представлены в таблице 3.

Таблица 3. Сравнение характеристик транзисторов

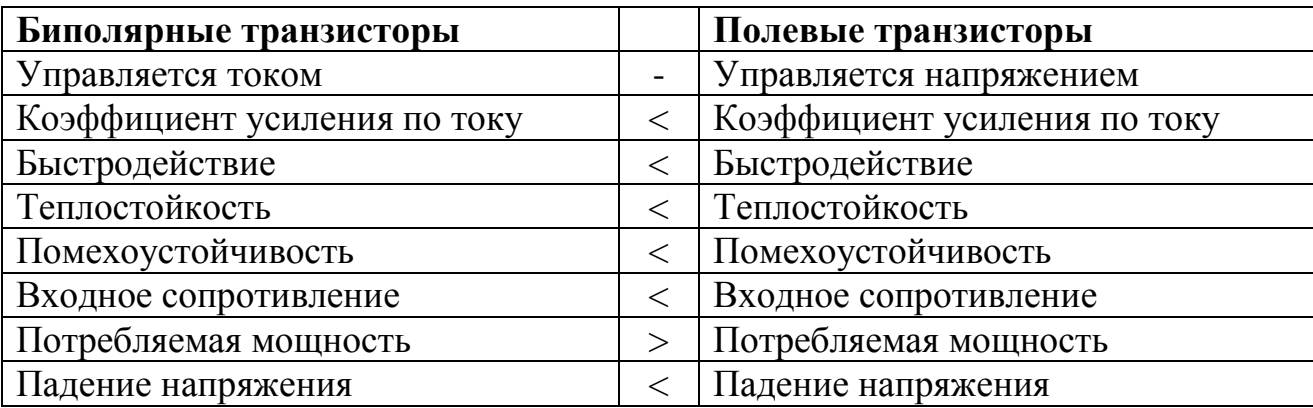

Согласно характеристикам, представленным в таблице 3, полевые транзисторы обладают лучшими характеристиками для поставленной задачи, чем биполярные, поэтому проведем выбор полевых транзисторов для схемы

управления электродвигателем. При выборе компонентов следует делать запас по току и напряжению во избежание выхода из строя компонентов при скачке тока и/или напряжения.

Рассмотрим три основных параметра полевых транзисторов:

1. Максимальное напряжение сток-исток.

Необходимо знать напряжение, которое будет в схеме, и выбрать данный параметр с двукратным и более запасом для предотвращения пробоя транзистора при скачке напряжения. Напряжение в схеме составляет 12 В, следовательно, напряжение сток-исток должно быть минимум 24 В.

2. Максимальный ток сток-исток.

Это максимальный ток, который можно пропустить через транзистор. Данный параметр также стоит выбирать с двукратным и более запасом. Ток в схеме составляет 2 А, следовательно, максимальный ток сток-исток выбранного транзистора должен быть минимум 4 А.

3. Напряжение затвор-исток

Данный параметр характеризуется двумя числами: пороговое напряжение и максимальное напряжение затвор-исток. Управляющее напряжение, равное выходному напряжению микроконтроллера – 3,3 В, необходимое для открытия транзистора должно лежать в этих пределах.

В таблице 4, 5 приведено сравнение полевых транзисторов.

Таблица 4. Сравнение N-канальных транзисторов

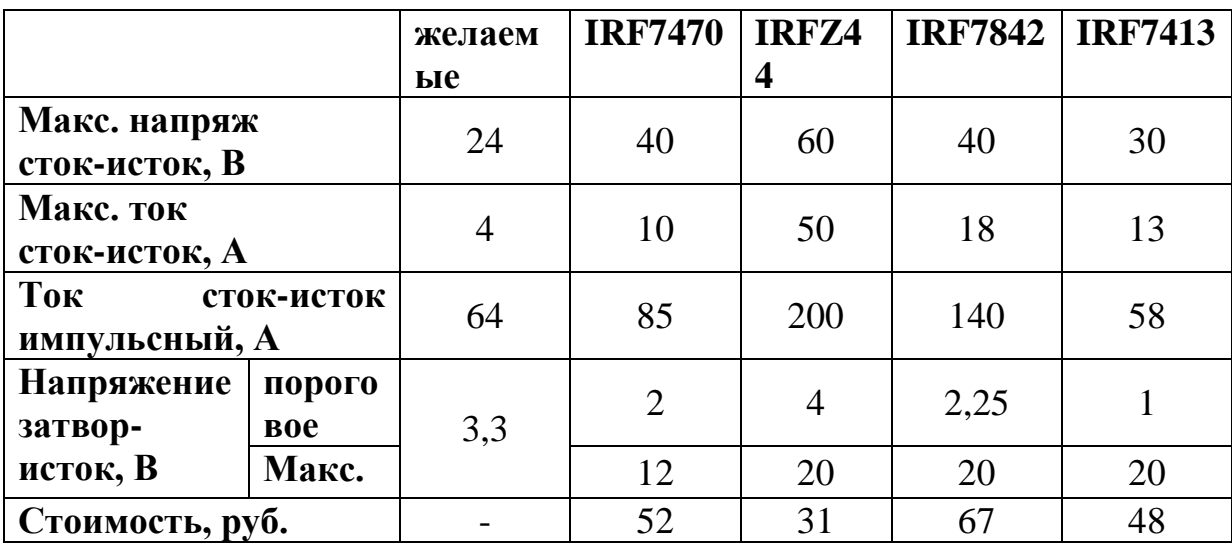

|                                       |               | желаемы<br>e   | <b>IRF932</b><br>8 | <b>IRF722</b><br>$\boldsymbol{0}$ | <b>IRF490</b><br>5 | <b>AUIRF</b><br>6215 |
|---------------------------------------|---------------|----------------|--------------------|-----------------------------------|--------------------|----------------------|
| Макс. напряж<br>сток-исток, В         |               | 24             | 30                 | 14                                | 55                 | 150                  |
| Макс. ток<br>сток-исток, А            |               | $\overline{4}$ | 12                 | 11                                | 74                 | 13                   |
| Tok<br>сток-исток<br>импульсный, А    |               | 64             | 96                 | 88                                | 260                | 44                   |
| Напряжени<br>затвор-<br>e<br>исток, В | порогово<br>e | 3,3            | 2,4                | 0,6                               | $\overline{4}$     |                      |
|                                       | Макс.         |                | 20                 | 12                                | 20                 | 20                   |
| Стоимость, руб.                       |               |                | 25                 | 35                                | 60                 | 74                   |

Таблица 5. Сравнение Р-канальных транзисторов

Согласно таблице 4 и 5 были выбраны следующие транзисторы.

Таблица 6. Выбранные транзисторы

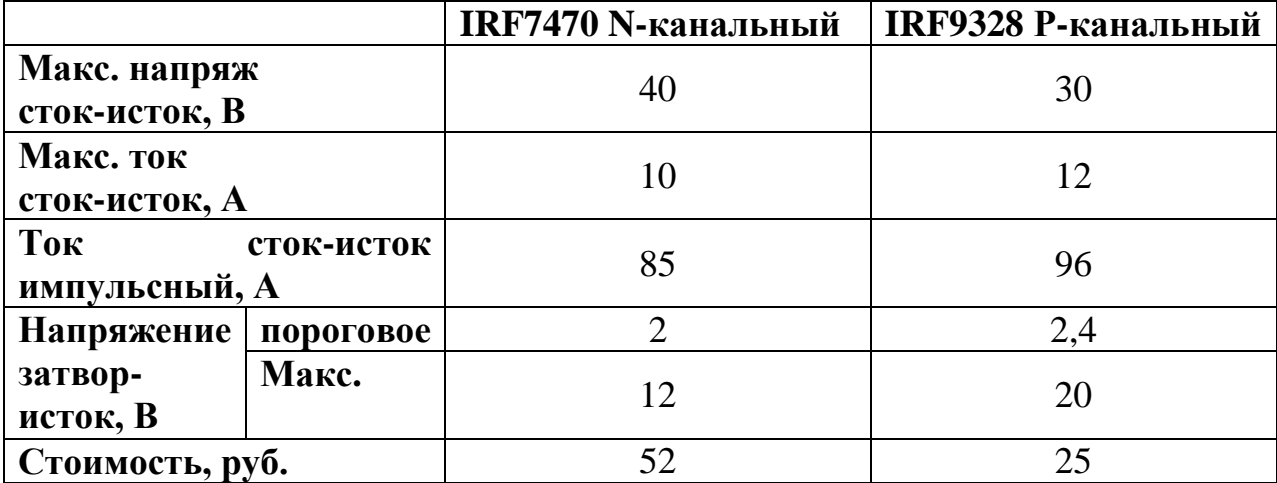

#### **2.4 Задержка включения**

<span id="page-20-0"></span>При прекращении подачи управляющего напряжения транзистор закрывается, но необходимо время для полного его закрытия. При включении пары транзисторов одной ветви Н-моста произойдет короткое замыкание в схеме, что приведет к выходу из строя компонентов. Поэтому для предотвращения короткого замыкания в цепи необходимо обеспечить задержку включения одного транзистора пока не закроется другой. Так как полевые транзисторы обладают электрической емкостью, то есть имеют паразитический конденсатор в своей структуре, то способом реализации задержки включения является RC-цепь, показанная на рисунке 11.

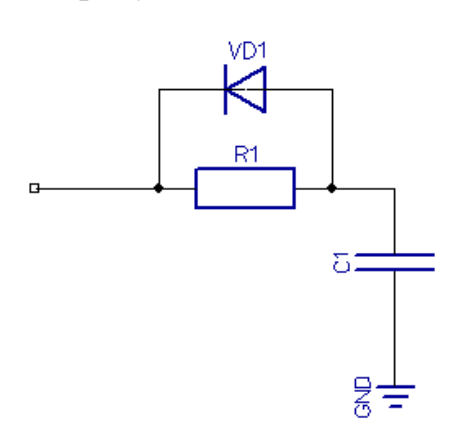

Рисунок 11 – задержка включения

Зарядка и разрядка конденсатора происходит по экспоненциальному закону. А у этого закона есть пара характерных величин:

Т - постоянная времени, это время, при котором величина достигнет 63% от своего максимума.

3T - при троекратной постоянной значение достигнет 95% своего максимума.

Постоянная времени RC-цепи прямо пропорционально сопротивлению и емкости конденсатора и считается по формуле 1.

$$
T = R \cdot C \tag{1}
$$

21

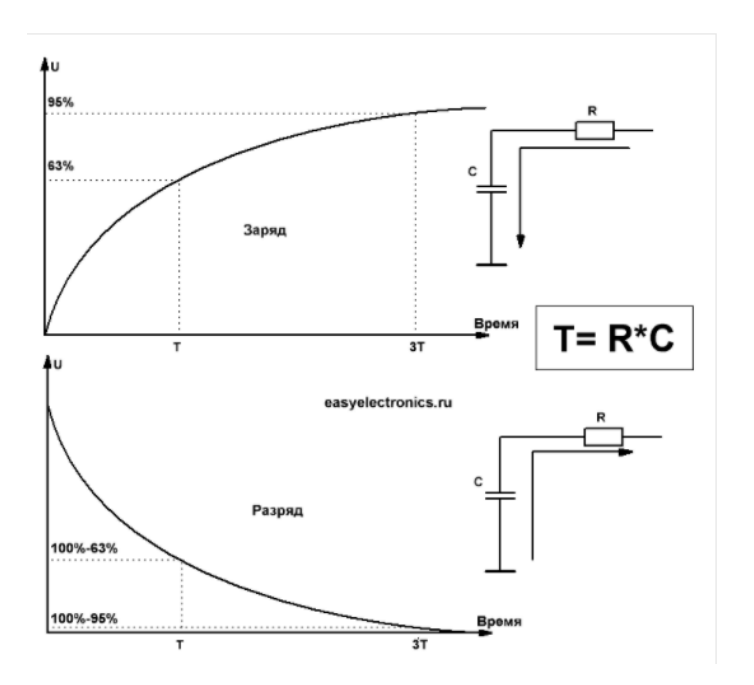

Рисунок 12 – зарядка разрядка конденсатора

Исходя из параметров выбранных транзисторов посчитаем номиналы резисторов, необходимых для обеспечения необходимой задержки включения. Таблица 7. Параметры для расчета задержки включения

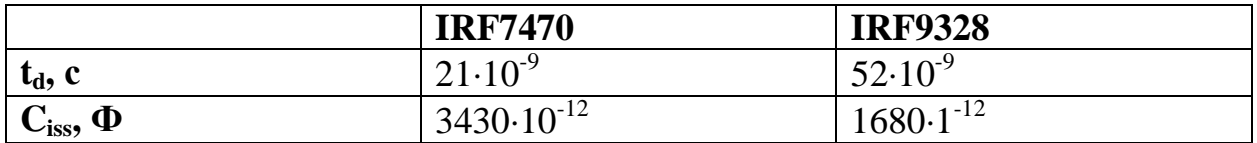

*Расчетные формулы*

$$
t_d = R \cdot C_{iss} \tag{2}
$$

$$
R = \frac{t_d}{C_{iss}}\tag{3}
$$

$$
R_{IRF7470} = \frac{21 \cdot 10^{-9}}{3430 \cdot 10^{-12}} = 6,12
$$

$$
R_{IRF9328} = \frac{52 \cdot 10^{-9}}{1680 \cdot 10^{-12}} = 30,95
$$

Исходя из стандартных номиналов резисторов, для IRF7470 выбран резистор на 6,8 Ом, для IRF9328 – на 33 Ом.

#### **2.5 Разработка алгоритма управления**

<span id="page-22-0"></span>Имеется большое количество различных методов решения задачи позиционирования в заданную точку [14-21], однако наибольшее распространение получил ПИД регулятор, поскольку данный алгоритм прост в реализации, проще настраивается по сравнению с другими методами и позволяет добиться нужных характеристик. На выходе регулятора вырабатывается выходной сигнал, который определяется тремя

составляющини: пропорциональной, интегральной и дифференциальногой.  
\n
$$
u(t) = P + I + D = K_p \cdot e(t) + K_i \cdot \int_0^t e(\tau) d\tau + K_d \frac{de}{dt}
$$
\n(4)

Пропорциональная составляющая формирует управляющее воздействие пропорционально величине ошибки. На выходе интегральной составляющей вырабатывается воздействие пропорциональное интегралу от ошибки. Управляющее воздействие на выходе дифференциальной составляющей формируется только при изменении ошибки. В данной работе использован регулятор с пропорциональной составляющей, так как шумы в показаниях энкодеров отрицательно влияют на устойчивость дифференциальной составляющей, а интегральная составляющая не нужна поскольку в математической модели двигателя постоянного тока имеется свободный интеграл. Поскольку в данной работе не ставилась задача разработки и идентификации модели двигателей, то нет возможности провести оптимальную настройку регулятора.

Структурная схема управления двигателем постоянного тока представлена на рисунке 13.

23

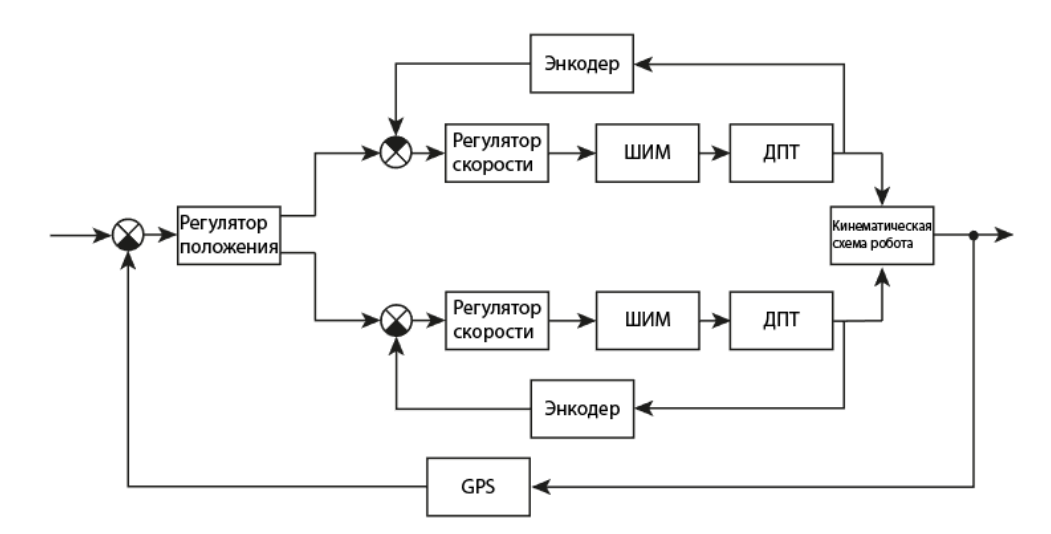

Рисунок 13 - структурная схема управления ДПТ

Необходимый уровень скорости вращения двигателя, заданный пользователем, достигается с помощью регулятора скорости, на вход которого подается информация с энкодера, установленного на двигателе. Ориентация робота в пространстве формируется за счет изменения скорости колес робота (блок кинематической схемы робота) и определяется датчиком GPS, информация с которого является входом для регулятора положения, с помощью которого производиться регулирование положения робота в пространстве.

### **3. Сравнение методов фильтрации**

<span id="page-24-0"></span>Средняя точность позиционирования по системе GPS составляет около 2- 3 метров. Для обеспечения точности позиционирования порядка 1 метра используют фильтрацию данных, т.е. применяют фильтры для устранения шумов: на основе экспоненциального скользящего среднего, фильтра Калмана, фильтра Ланцоша и других. Примеры фильтрации сигнала GPS представлены в работах (22-26). В связи с увеличением популярности методов искусственного интеллекта и машинного обучения, появляется вопрос о перспективности использования данных методов для фильтрации данных. В настоящее время имеется ряд работ по фильтрации цифровых сигналов посредством методов машинного обучения (27-29). Было проведено сравнение двух методов фильтрации: метод экспоненциального скользящего среднего (далее ЭСС) и метод с использованием нейронных сетей (далее НС). В качестве нейронных сетей были выбраны следующие виды: Cascade-Forward backprop, Elman backprop, Feed-Forward backprop, Layer recurrent. Для оценки качества фильтрации использовалась интегральная квадратичная оценка.

$$
err = \sum_{i=1}^{n} (S_i - S_i^{ucm})^2
$$
 (5)

где S<sub>i</sub> - значение отфильтрованного сигнала на i-ой итерации, S $_i^{\text{ucr}}$  - значение истинного сигнала на i-ой итерации.

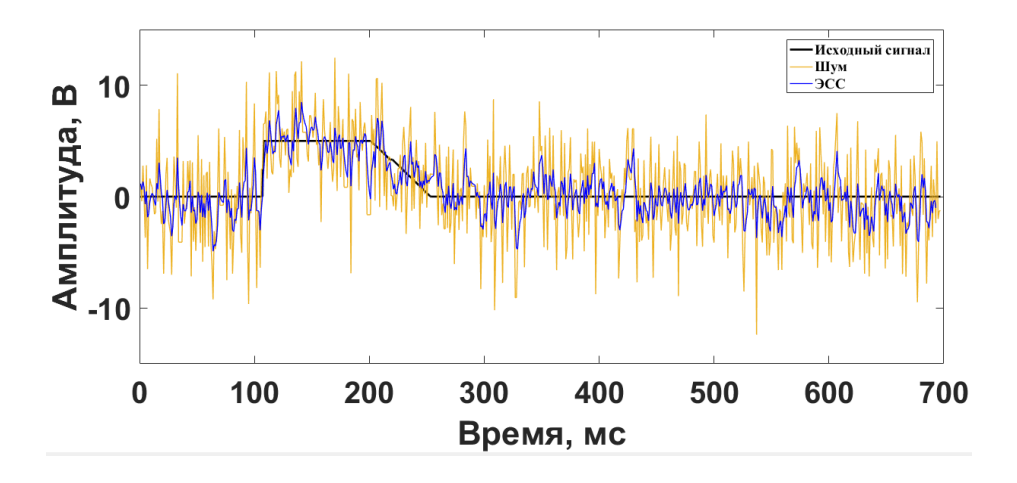

Результаты работы, представлены ниже.

Рисунок 14 – Фильтрация посредством метода ЭСС

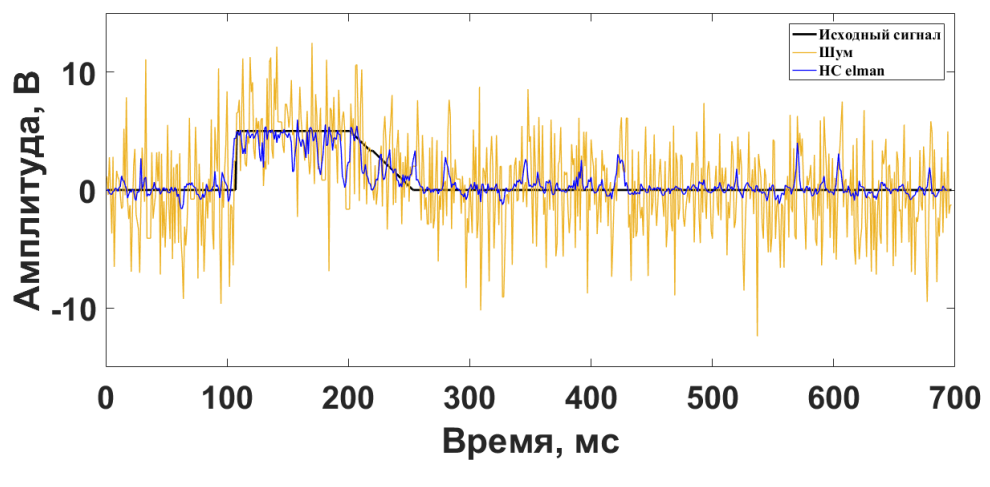

Рисунок 15 – Фильтрация посредством НС

На рисунке 16, 17 показаны результаты работы некоторых из представленных выше фильтров.

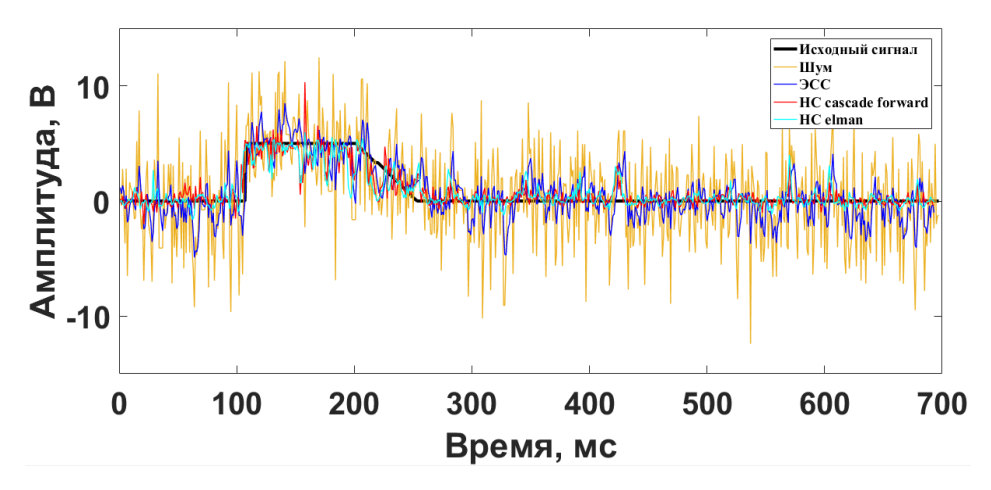

Рисунок 16 – Сравнение методов фильтрации

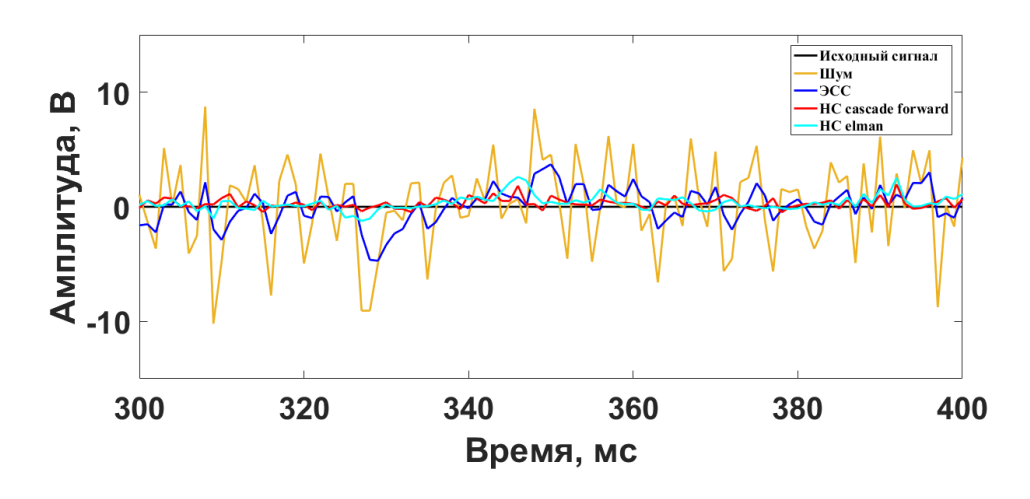

Рисунок 17 – Сравнение методов фильтрации

Таблица 8. Сравнение ИКО различных методов фильтрации

|     | ЭCC                 | <b>HC</b> Cascade<br>Forward<br>Backprop | HC Feed Forward   HC Layer   HC Elman<br>backprop | recurrent backprop |       |
|-----|---------------------|------------------------------------------|---------------------------------------------------|--------------------|-------|
| ИКО | $1.44 \cdot 10^{3}$ | 264.6                                    | 280.99                                            | 294.5              | 258.9 |

Согласно таблице 8, нейронная сеть Elman backprop показала наилучший результат и будет использована в качестве фильтра сигнала GPS в данной работе. Хочется отметить, что результаты данной работы были доложены на международной конференции МСиТ 2017 года.

### **Заключение**

<span id="page-27-0"></span>В ходе выполнения данной работы были рассмотрены мобильные роботы и их применения в различных сферах. Спроектированы структурная схема учебного мобильного робота outdoor типа, электрическая принципиальная схема управления двигателем постоянного тока, структурная схема алгоритма управления, блок-схема алгоритма управления. Осуществлен выбор компонентов для схемы управления (Н-моста). Проведено исследование различных методов фильтрации и выбор фильтра с наилучшими показателями качества для фильтрации сигнала с датчика GPS.

### **ЗАДАНИЕ ДЛЯ РАЗДЕЛА «ФИНАНСОВЫЙ МЕНЕДЖМЕНТ, РЕСУРСОЭФФЕКТИВНОСТЬ И РЕСУРСОСБЕРЕЖЕНИЕ»**

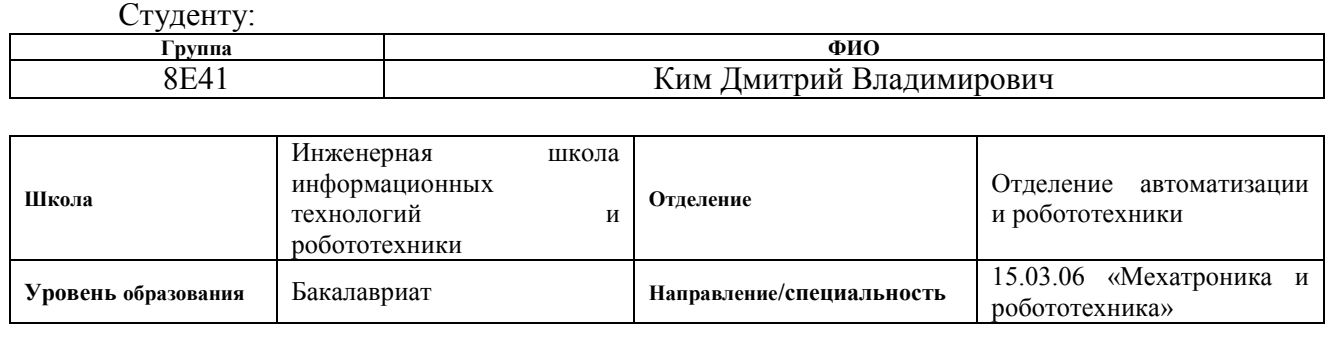

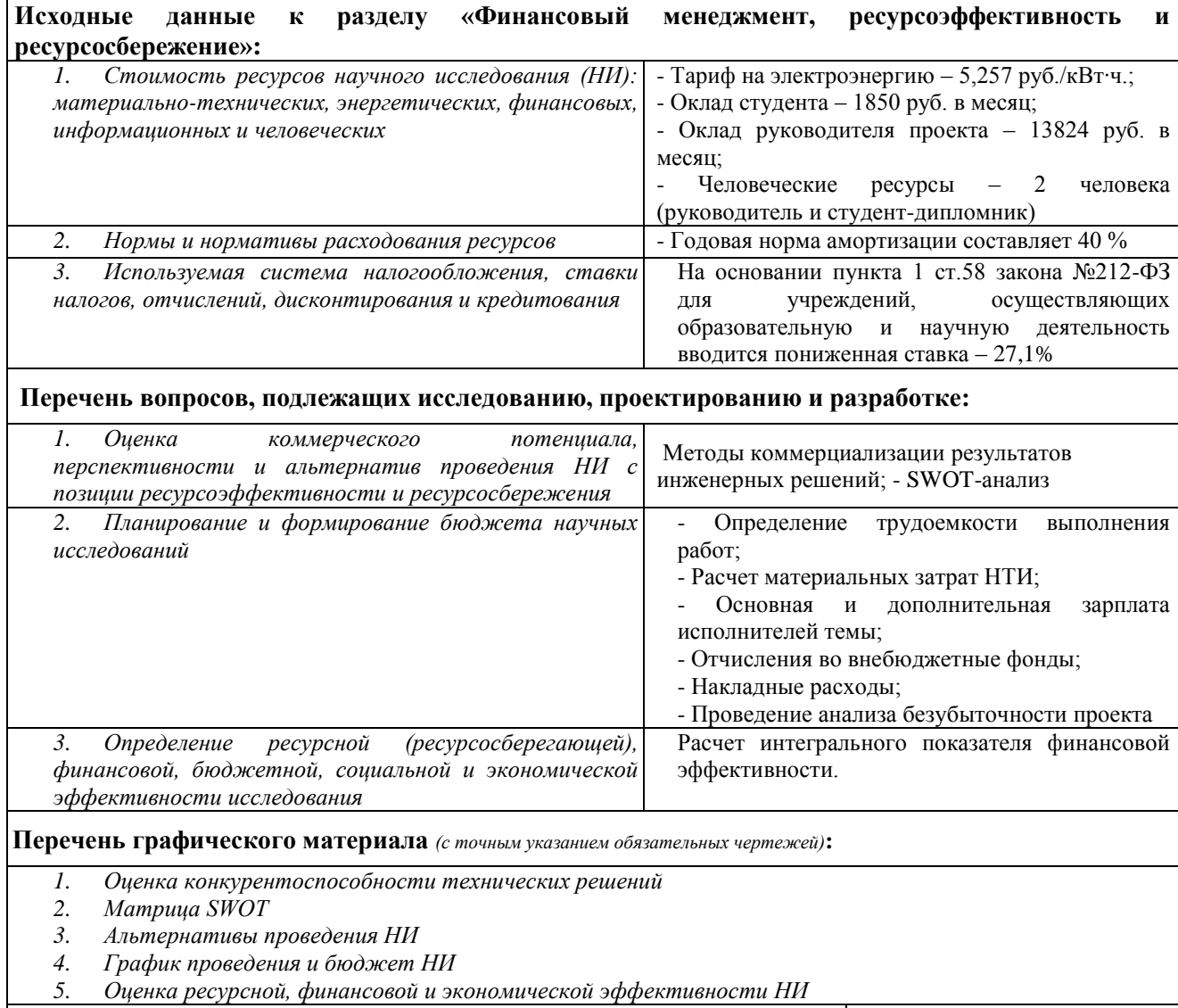

**Дата выдачи задания для раздела по линейному графику**

### **Задание выдал консультант:**

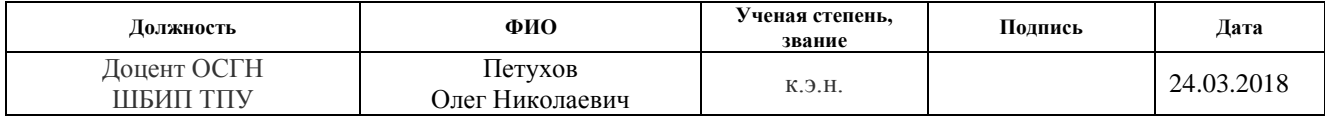

#### **Задание принял к исполнению студент:**

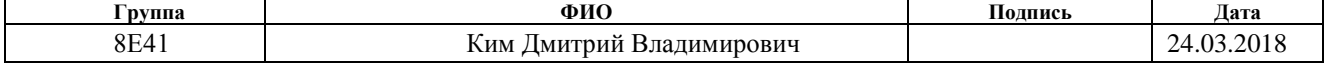

### <span id="page-29-0"></span>**4. Финансовый менеджмент, ресурсоэффективность и ресурсосбережение**

### **Введение**

В настоящее время специалисты-робототехники являются одними из самых востребованных работников на рынке труда. Это говорит о потребности образовательных учреждений в подготовке специалистов-робототехников. В таком случае образовательное учреждение должно иметь парк роботов, который способен удовлетворять практическим задачам для обучения студентов. Отделение автоматизации и робототехники, входящее в состав Томского политехнического университета, имеет такой парк роботов. При использовании этого парка студенты учатся программировать роботов под задачи, с которыми они могут встретится на реальном производстве, при работе с промышленными роботами. Парк роботов используется для проведения лабораторных работ по таким предметам как «Теория автоматических систем», «Основы мехатроники и робототехники», «Технические средства в мехатронике и робототехнике». Данный парк может пополняться собственными разработками студентов. Разработка мобильного робота поможет студентам более тщательно ознакомиться с поэтапным процессом разработки роботов, а также использовать разработанного робота для апробации алгоритмов управления данным роботом, что поможет применить полученные теоретические знания на практике.

**Задача проекта:** Разработать мобильную робототехническую платформу outdoor-типа.

**Основные требования:** надежность, технологичность, совместимость с имеющимся программным обеспечением.

## <span id="page-30-0"></span>**4.1. Оценка коммерческого потенциала и перспективности проведения научных исследований с позиции ресурсоэффективности и ресурсосбережения**

Перед планированием работы, определением ресурсного и экономического потенциала разработки мобильной робототехнической платформы, следует уделить особое внимание оценки коммерческого потенциала и перспективности новой разработки в целом, дать характеристику и определить сегмент рынка, на который будет ориентироваться компания, при продаже своей продукции.

### **4.1.1. Потенциальные потребители результатов исследования**

<span id="page-30-1"></span>Основными потребителями мобильных робототехнических платформ являются учебные заведения разных ступеней, которые имеют в учебной программе предметы, связанные с управлением, разработкой и программированием мобильных роботов.

Таблица 9. Карта сегментирования рынка продаж систем навигации мобильных роботов

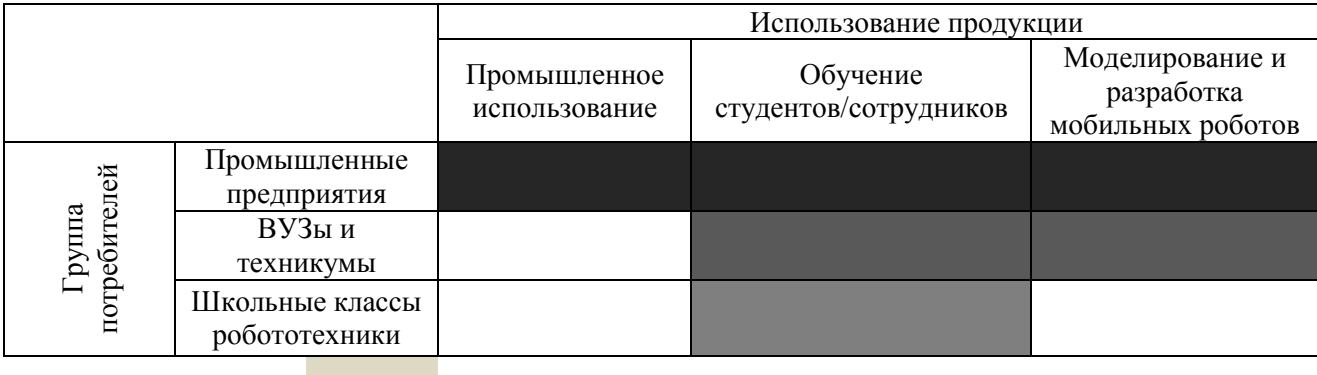

ТПУ

«Дружба» (ЦМИТ) «Kuka»

Согласно карте сегментирования рынка, можно сделать вывод об относительной свободе сегмента продаж мобильных роботов.

### **4.1.2 Анализ конкурентных технических решений**

<span id="page-31-0"></span>Анализ конкурентно-способны решений будет основываться на двух конкурентных решениях, а именно компаний V-rep и Webot.

Таблица 10. Оценочная карта для сравнения конкурентных технических разработок

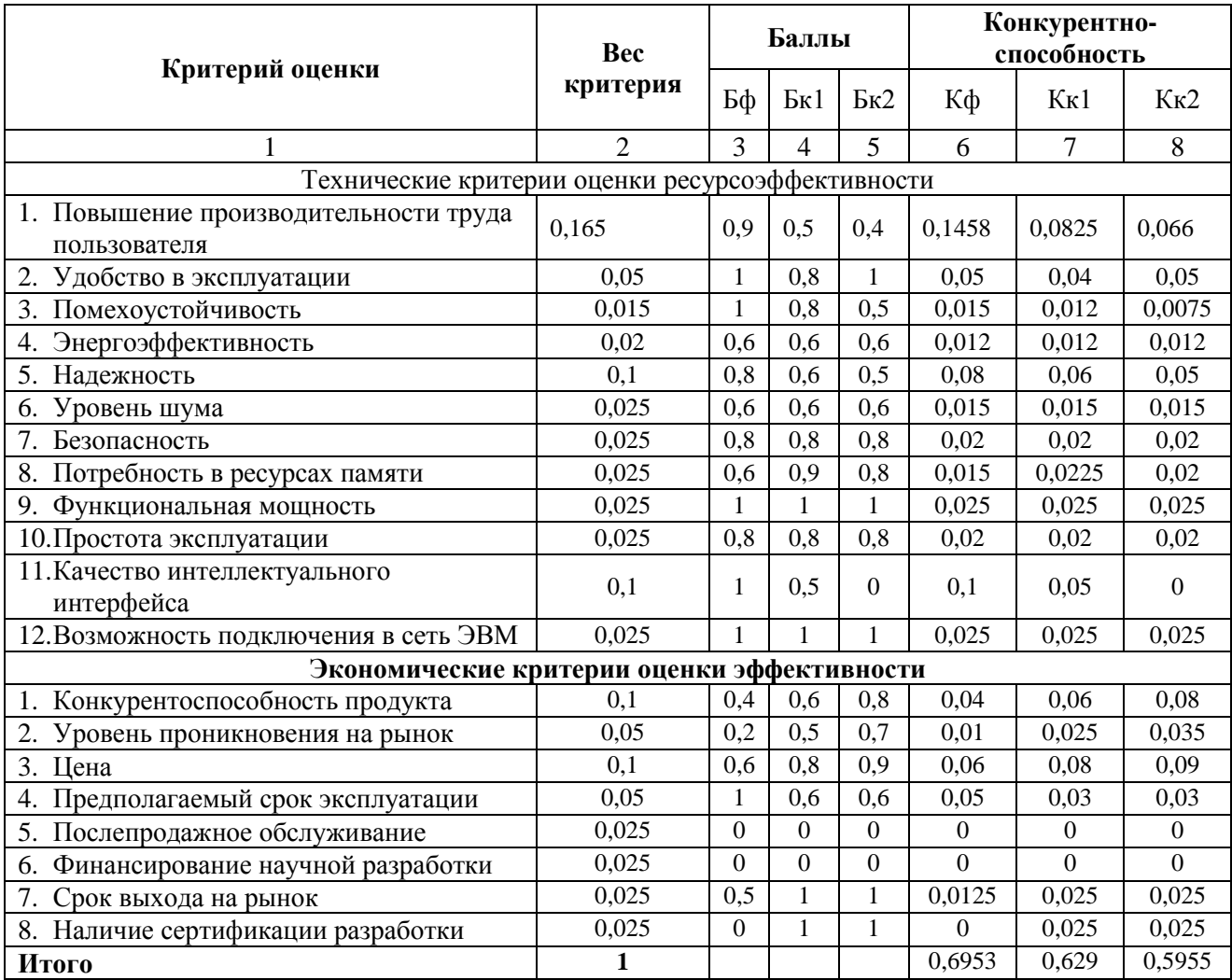

Исходя из представленных конкурентных преимуществ, данная разработка получилась более выгодной.

### **4.1.3 SWOT-анализ**

<span id="page-31-1"></span>Далее исследуем внутренние и внешне свойства среды данного проекта с помощью методики SWOT-анализа. Матрица SWOT-анализа (таблица 11) описывает сильные и слабые стороны проекта, а также показывает возможности и угрозы для его реализации.

Первым этапом будут выявляться сильные и слабые стороны разработки относительно внешних условий среды. С помощью этих соответствий будет возможно определить степень проведения стратегических изменений. Для отслеживания этих изменений построим интерактивные матрицы разработки (таблица 12-15).

Таблица 11. SWOT-анализ

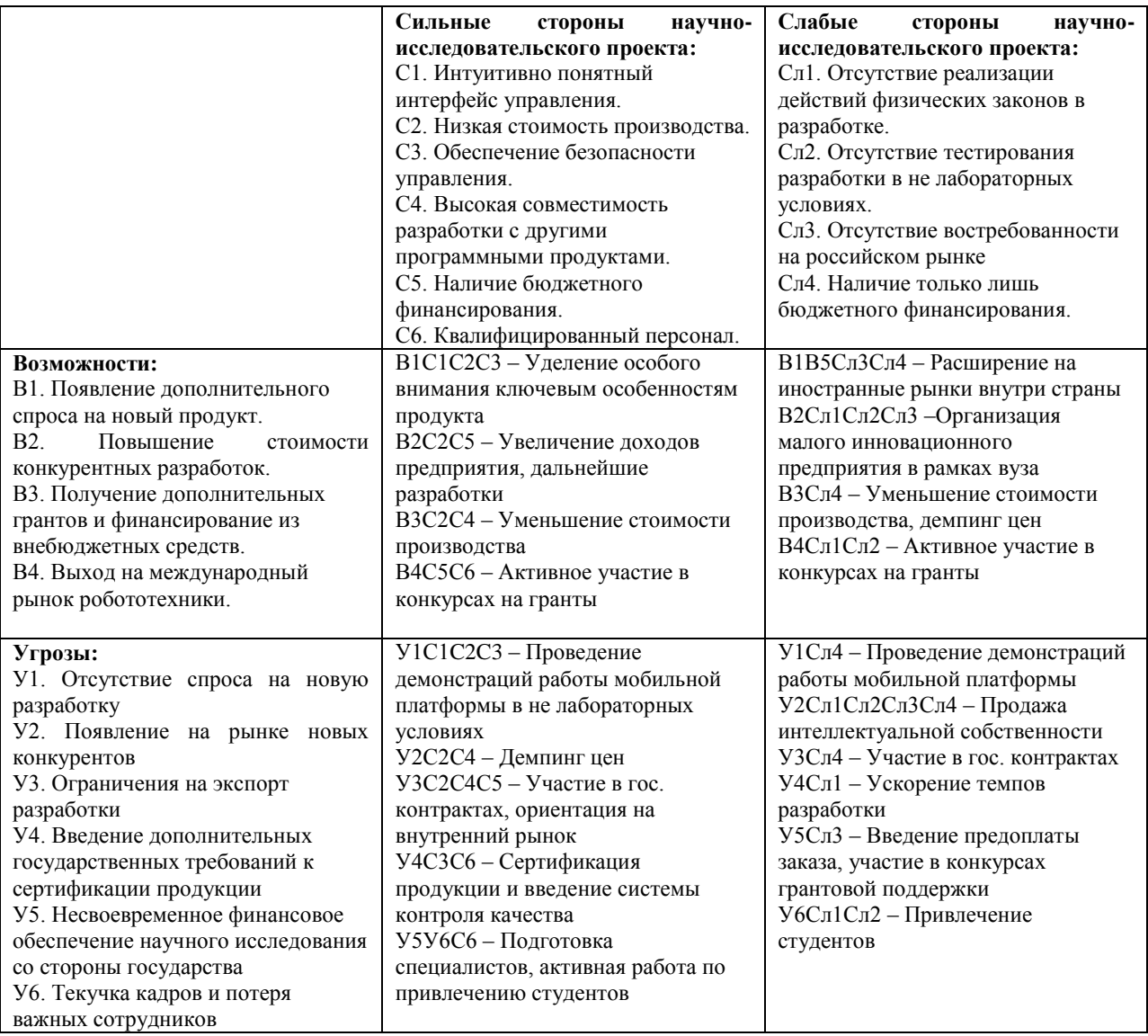

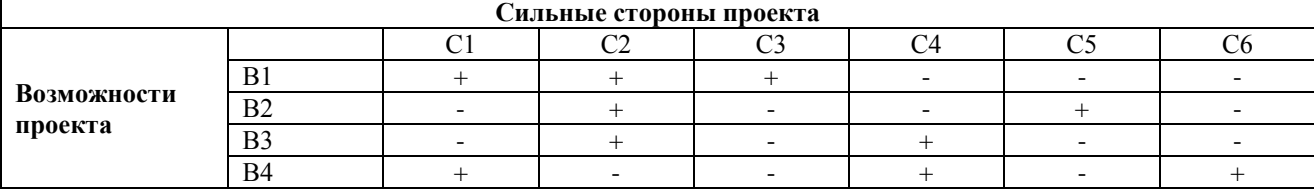

### Таблица 12. Интерактивная матрица проекта

Направления реализации проекта: В1С1С2С3, В2С2С5, В3С2С4, В4С5С6.

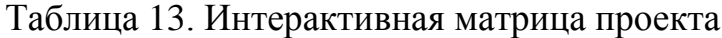

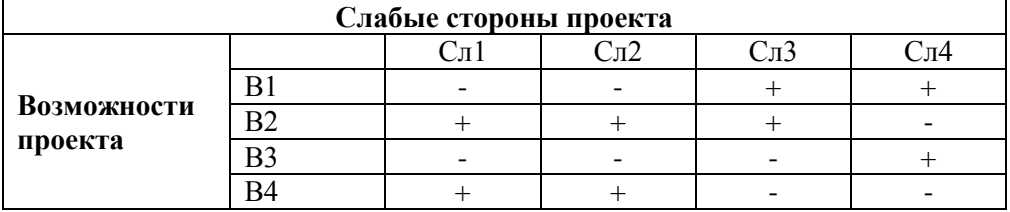

Направления реализации проекта: В1Сл3Сл4, В2Сл1Сл2Сл3, В3Сл4, В4Сл1Сл2.

Таблица 14. Интерактивная матрица проекта

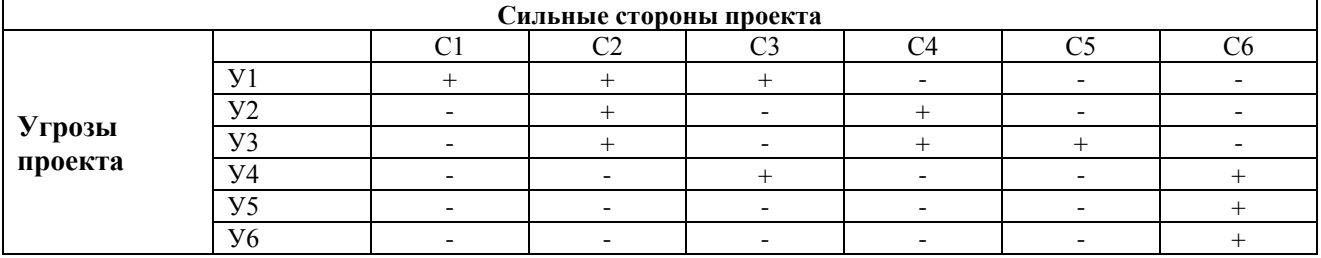

Направления реализации проекта: У1С1C2C3, У2С2С4, У3С2С4С5, У4С3С6, У5У6С6.

Таблица 15. Интерактивная матрица проекта

| Слабые стороны проекта |    |     |                   |     |                |
|------------------------|----|-----|-------------------|-----|----------------|
|                        |    | Сл1 | $\mathbb C$ л $2$ | Сл3 | $\rm C_{J1}$ 4 |
| Угрозы<br>проекта      |    |     |                   |     |                |
|                        | V2 |     |                   |     |                |
|                        | V3 |     |                   |     |                |
|                        | VЛ |     |                   |     |                |
|                        |    |     |                   |     |                |
|                        |    |     |                   |     |                |

Направления реализации проекта: У1Сл4, У2Сл1Сл2Сл3Сл4, У3Сл4, У4Сл1, У5Сл3, У6Сл1Сл2.

### <span id="page-34-0"></span>**4.2. Определение возможных альтернатив проведения научных исследований**

Для определения возможных альтернатив проведения научных исследований воспользуемся морфологическим методом и составляется морфологическая матрица (таблица 16).

Таблица 16. Морфологическая матрица для программно-алгоритмического комплекса для робота-манипулятора

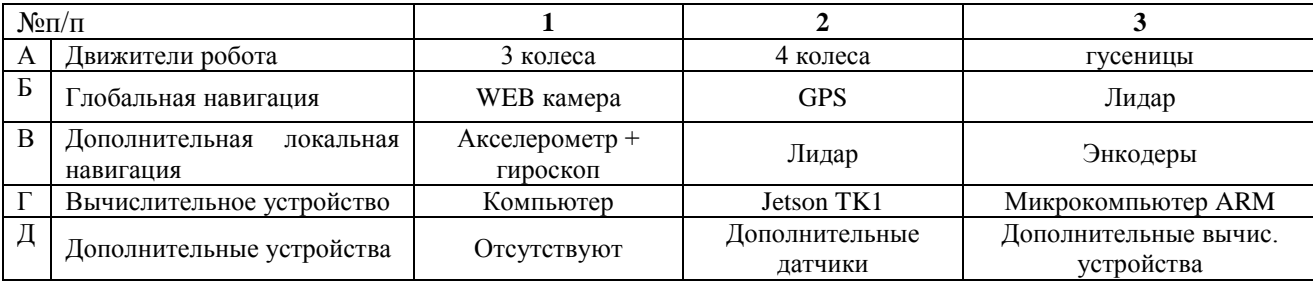

По морфологической матрице, можно предложить три варианта решения поставленной технической задачи. В рамках бакалаврской работы разрабатывается программно алгоритмический комплекс для роботаманипулятора, поэтому количество возможных вариантов исполнения системы уменьшается.

Выберем три варианта:

вариант 1 – А1Б2В3Г2Д1 – Трехколесный мобильный робот, с GPS навигацией, энкодерами, Jetson TK1.

вариант 2 – А1Б1В1Г1Д1 – Трехколесный мобильный робот, с WEB камерой, акселерометром и гироскопом, ПК.

вариант 3 – А1Б2В3Г1Д3 – Трехколесный мобильный робот, с GPS навигацией, энкодерами, ПК, дополнительными вычислительными устройствами.

### <span id="page-35-0"></span>**4.3. Планирование научно-исследовательских работ**

### **4.3.1 Структура работ в рамках научного исследования**

<span id="page-35-1"></span>Для выполнения научного исследования формируется рабочая группа, в состав которой входят студент-дипломник и один руководитель. Порядок этапов и работ, распределение исполнителей по данным видам работ приведен в таблице 17.

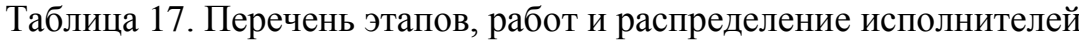

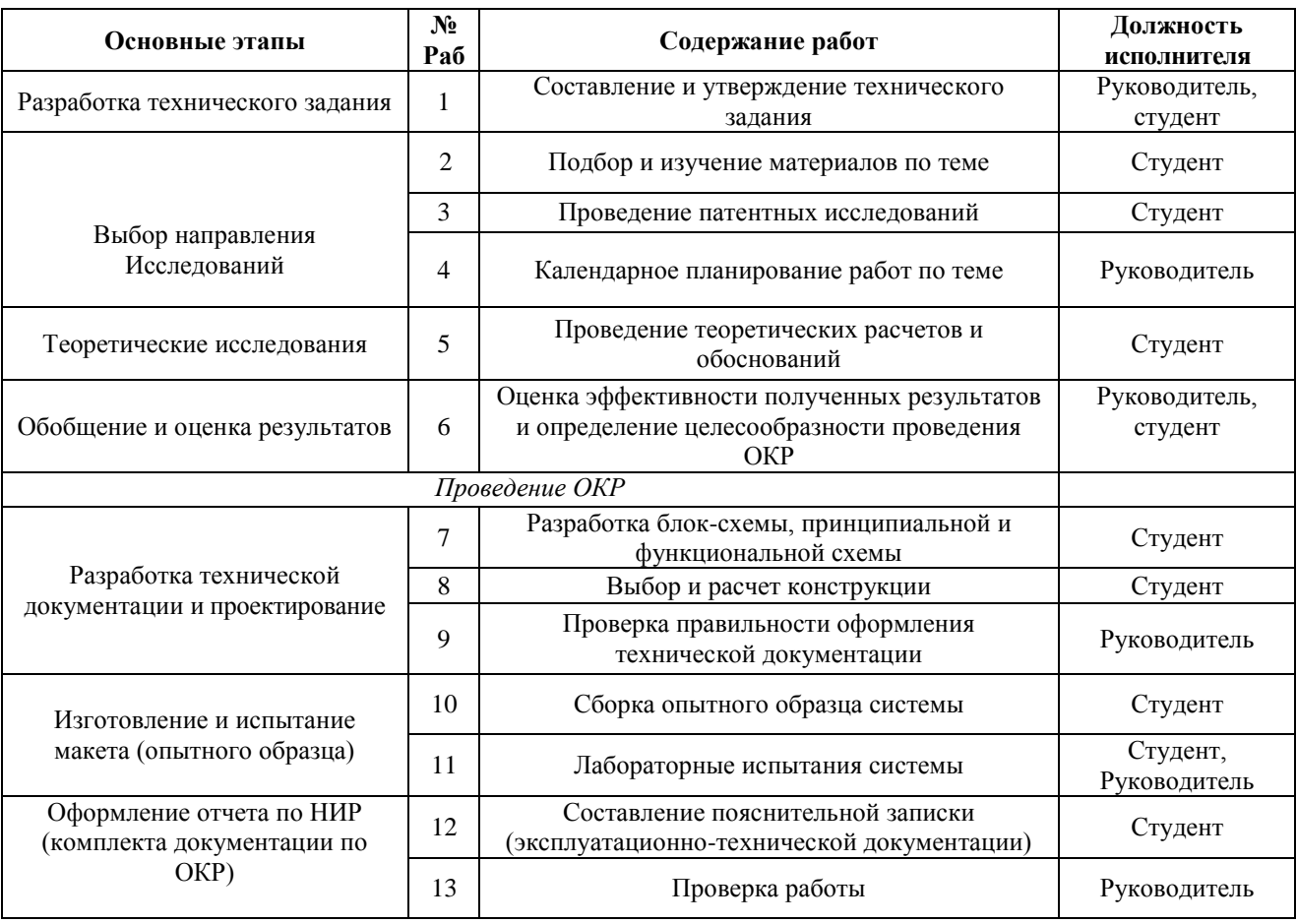
### **4.3.2 Определение трудоемкости выполнения работ**

Основная часть стоимости разработки — это трудовые затраты. Для определения трудоемкости составим таблицу 9, в ней будем рассчитывать показатели по приведенным ниже формулам.

Для расчета ожидаемого значения продолжительности работ  $t_{\text{ox}}$ применяется две оценки:  $t_{\text{min}}$  и  $t_{\text{max}}$  (метод двух оценок).

$$
t_{\text{ox}} = \frac{3 \cdot t_{\text{min}} + 2 \cdot t_{\text{max}}}{5} \tag{6}
$$

где  $t_{\min}$  – минимальная трудоемкость работ, чел/дн.;  $t_{\max}$  – максимальная трудоемкость работ, чел/дн.

Исходя из ожидаемой трудоемкости работ, определяется продолжительность каждой работы в рабочих днях Т<sub>р</sub>, учитывающая параллельность выполнения работ несколькими исполнителями.

$$
T_{\mathbf{p}_i} = \frac{t_{\text{oxi}}}{\mathbf{q}_i} \tag{7}
$$

где Т<sub>рі</sub>— продолжительность одной работы, раб. дн.;  $t_{\text{ox}i}$  — ожидаемая трудоемкость выполнения одной работы, чел.-дн; Ч*<sup>i</sup>* – численность исполнителей, выполняющих одновременно одну и ту же работу на данном этапе, чел.

Для удобства построения графика, длительность каждого из этапов работ из рабочих дней следует перевести в календарные дни.

$$
T_{\scriptscriptstyle\rm{K}i} = T_{\scriptscriptstyle\rm{pi}} \cdot k_{\scriptscriptstyle\rm{kam}} \tag{8}
$$

где  $T_{ki}$ — продолжительность выполнения *i*-й работы в календарных днях;  $T_{pi}$  – продолжительность выполнения i-й работы в рабочих днях;  $k_{\text{KaI}}$ – коэффициент календарности.

Коэффициент календарности определяется по следующей формуле:

$$
k_{\text{Ran}} = \frac{T_{\text{Ran}}}{T_{\text{Ran}} - T_{\text{Bax}} - T_{\text{np}}}
$$
(9)

где  $T_{\text{ram}}$  – количество календарных дней в году;  $T_{\text{max}}$  – количество выходных дней в году;  $T_{np}$  – количество праздничных дней в году.

Выполнение работ, приведенных в таблице 12 требует следующий персонал: студент, научный руководитель.

# **4.3.3 Разработка графика проведения научного исследования**

Для построения ленточного графика работ определим максимальное по длительности исполнение. Это исполнение номер 2, и время его исполнения составит 117 дней.

Календарный план-график представлен в таблице 19. Где ... руководитель,  $\mathbb{N}$ - студент.

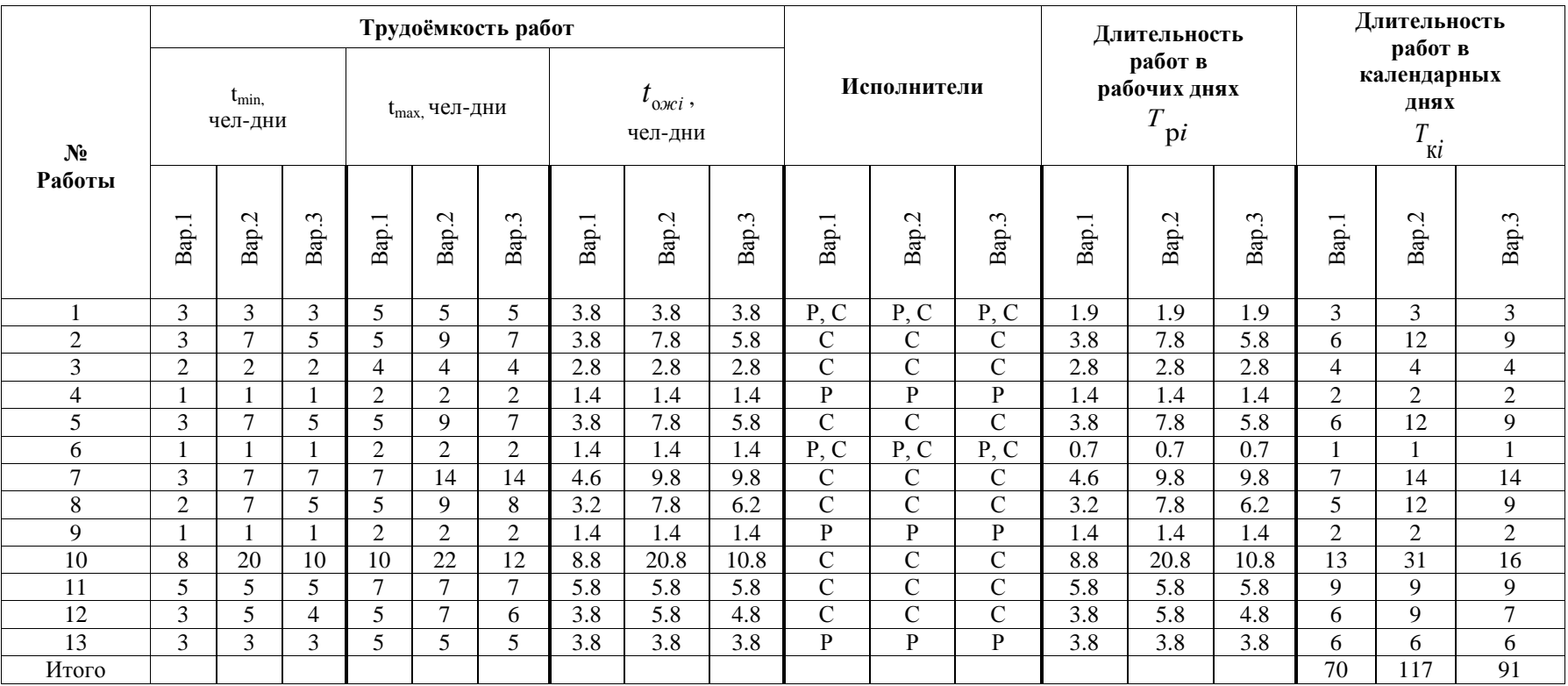

# Таблица 18. Временные показатели проведения научного исследования

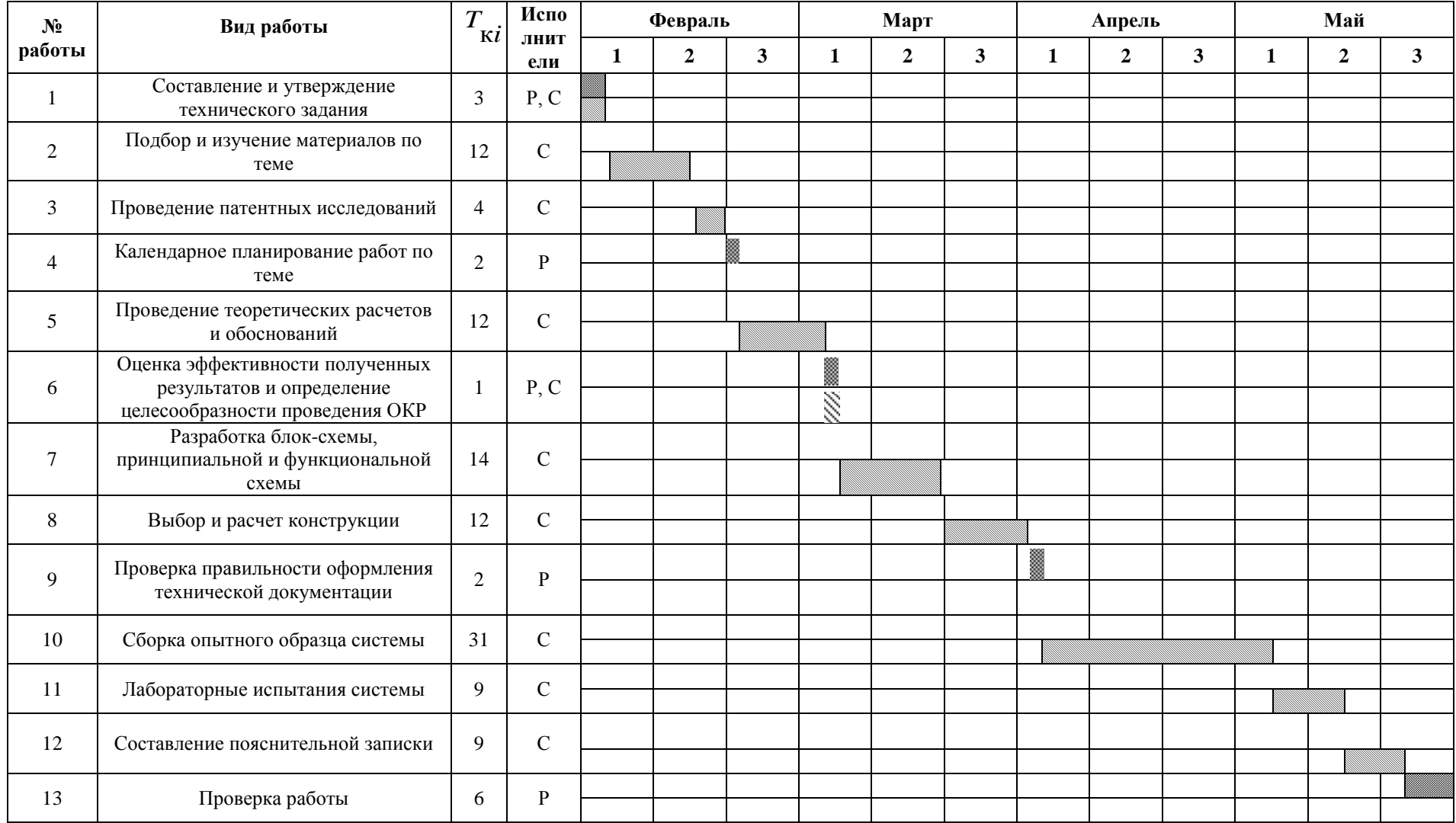

# Таблица 19. Календарный план-график проведения НИОКР по теме

#### **4.4 Бюджет научно-технического исследования**

#### **4.4.1Расчет материальных затрат**

Расчет материальных затрат осуществляется по следующей формуле:

$$
B_{\scriptscriptstyle M} = (1 + k_T) \cdot \sum_{i=1}^{m} \mathbf{L}_i \cdot N_{\text{pacxi}} \tag{9}
$$

где m – количество видов материальных ресурсов, потребляемых при выполнении научного исследования;  $N_{\text{maxi}} - \kappa$ оличество материальных ресурсов i-го вида, планируемых к использованию при выполнении научного исследования (шт., кг и т.д.); Ц<sup>i</sup> – цена приобретения единицы i-го вида потребляемых материальных ресурсов (руб./шт., руб./кг и т.д.);  $k_T$  – коэффициент, учитывающий транспортно-заготовительные расходы, примем равным 15%. Расчеты представлены в таблице 20.

Таблица 20. Материальные затраты

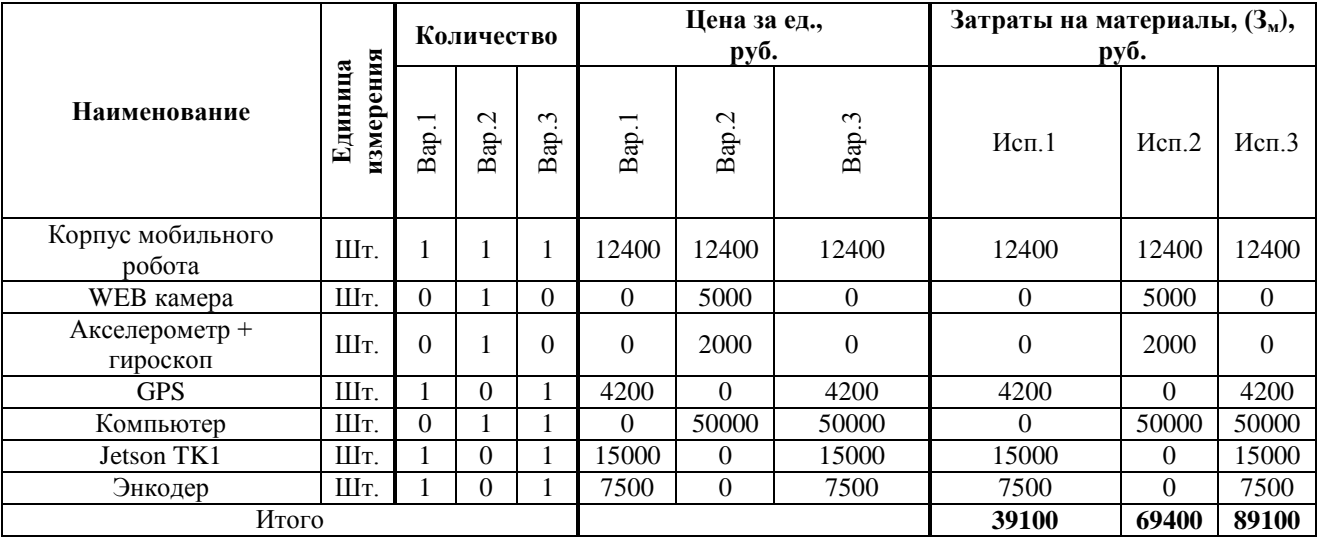

**4.4.2 Расчет затрат на специальное оборудование для научных работ**

Все расчеты по приобретению спецоборудования и оборудования, имеющегося в организации, но используемого для каждого исполнения конкретной темы, сводятся в таблице 21.

| $N_2$<br>$\Pi$<br>$\Pi$ | Наименование<br>оборудования | Кол-во<br>единиц<br>оборудования |          |                         |       | Цена единицы<br>оборудования, тыс.<br>руб. |                   | Общая стоимость<br>оборудования, тыс.<br>руб. |       |                   |  |
|-------------------------|------------------------------|----------------------------------|----------|-------------------------|-------|--------------------------------------------|-------------------|-----------------------------------------------|-------|-------------------|--|
|                         |                              | −<br>Bap                         | Ņ<br>Bap | $\sim$<br>Ъ<br>$\Delta$ | Bap   | Ņ<br>Bap.                                  | $\epsilon$<br>Bap | $\dot{\mathcal{C}}$<br>Bap<br>Bap             |       | $\epsilon$<br>Bap |  |
| 1.                      | Паяльная<br>станция          |                                  |          |                         | 5000  | 5000                                       | 5000              | 5000                                          | 5000  | 5000              |  |
| 2.                      | Осциллограф                  | 1                                |          |                         | 10000 | 10000                                      | 10000             | 10000                                         | 10000 | 10000             |  |
| 4.                      | Мультиметр                   |                                  |          |                         | 3000  | 3000                                       | 3000              | 3000                                          | 3000  | 3000              |  |
| Итого:                  |                              |                                  |          |                         |       |                                            |                   | 18000                                         | 18000 | 18000             |  |

Таблица 21. Расчет бюджета затрат на приобретение спецоборудования

### **4.4.3 Основная заработная плата исполнителей темы**

Статья включает основную заработную плату работников, непосредственно занятых выполнением научно-технического исследования, (включая премии, доплаты) и дополнительную заработную плату:

$$
3_{\scriptscriptstyle 3\pi} = 3_{\scriptscriptstyle \text{OCH}} + 3_{\scriptscriptstyle \text{AOH}} \tag{10}
$$

где  $3_{ocn}$  – основная заработная плата;  $3_{\text{non}}$  – дополнительная заработная плата (12-20 % от  $3_{\text{och}}$ ).

Основная заработная плата  $(3<sub>och</sub>)$  руководителя (лаборанта, инженера) от предприятия (при наличии руководителя от предприятия) рассчитывается по следующей формуле:

$$
3_{\text{oca}} = 3_{\text{H}} \cdot T_p \tag{11}
$$

где 3<sub>осн</sub> – основная заработная плата одного работника, руб.; Т<sub>р</sub> – продолжительность работ, выполняемых научно-техническим работником, раб. дн. (таблица 9); З<sub>дн</sub> – среднедневная заработная плата работника, руб.

Среднедневная заработная плата рассчитывается по формуле:

$$
3_{\scriptscriptstyle{AH}} = \frac{3_{\scriptscriptstyle{M}} \cdot M}{F_{\scriptscriptstyle{A}}} \tag{12}
$$

где  $3_M$  – месячный должностной оклад работника, руб.; М – количество месяцев работы без отпуска в течение года: при отпуске в 24 раб. дня М =11,2

месяца, 5-дневная неделя; *F*<sup>д</sup> – действительный годовой фонд рабочего времени научно-технического персонала, раб. дн. (таблица 22).

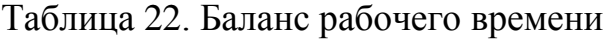

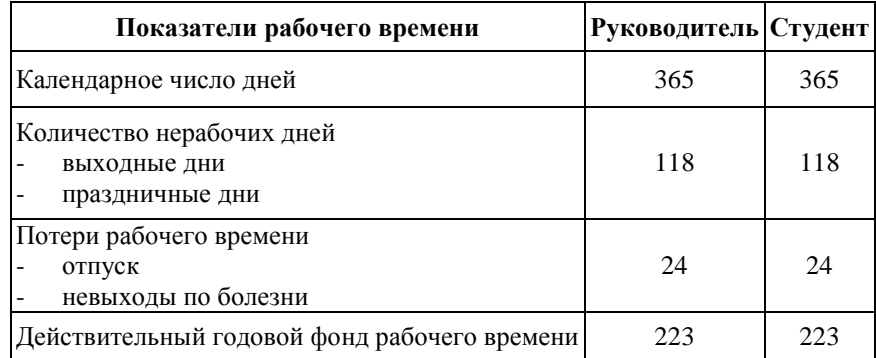

Месячный должностной оклад работника:

$$
3_{\scriptscriptstyle{M}} = 3_{\scriptscriptstyle{TC}} \cdot (1 + k_{\scriptscriptstyle{np}} + k_{\scriptscriptstyle{A}}) \cdot k_{\scriptscriptstyle{p}} \tag{13}
$$

где 3<sub>тс</sub> – заработная плата по тарифной ставке, руб.;  $k_{\text{np}}$  – премиальный коэффициент, равный 0,3 (т.е. 30% от 3<sub>тс</sub>);  $k_{\text{A}}$  – коэффициент доплат и надбавок составляет примерно 0,2 – 0,5 (в НИИ и на промышленных предприятиях – за расширение сфер обслуживания, за профессиональное мастерство, за вредные условия: 15-20 % от  $3<sub>rc</sub>$ );  $k<sub>p</sub>$  – районный коэффициент, равный 1,3 (для Томска).

Для предприятий, не относящихся к бюджетной сфере, тарифная заработная плата (оклад) рассчитывается по тарифной сетке, принятой на данном предприятии. Расчёт основной заработной платы приведён в таблице 23.

| Bap.           | Исполнители  | Разряд | $k_{\rm r}$ | $3_{\rm rc}$<br>руб. | $k_{\rm np}$ | $k_{\rm A}$ | $k_{\rm p}$ | 3 <sub>m</sub><br>Руб | 3 <sub>AH</sub><br>руб. | $\mathbf{T}_{\text{p},}$<br>раб.<br>дн. | $3_{och}$<br>руб. |
|----------------|--------------|--------|-------------|----------------------|--------------|-------------|-------------|-----------------------|-------------------------|-----------------------------------------|-------------------|
| $\mathbf{1}$   | Руководитель | 10     | 2,047       | 14584                | 0,3          | 0,15        | 1,3         | 27490                 | 1385                    | 14                                      | 19413             |
|                | Студент      | 1      | 1           | 7800                 | 0,3          | 0,15        | 1,3         | 14703                 | 738                     | 57                                      | 42066             |
|                | Итого        |        |             |                      |              |             |             |                       |                         |                                         |                   |
| $\overline{2}$ | Руководитель | 10     | 2,047       | 14584                | 0,3          | 0,15        | 1,3         | 27490                 | 1385                    | 14                                      | 19413             |
|                | Студент      |        | 1           | 7800                 | 0,3          | 0,15        | 1,3         | 14703                 | 738                     | 104                                     | 76752             |
|                | Итого        |        |             |                      |              |             |             |                       |                         |                                         | 96165             |
| 3              | Руководитель | 10     | 2,047       | 14584                | 0,3          | 0,15        | 1,3         | 27490                 | 1385                    | 14                                      | 19413             |
|                | Студент      | 1      | 1           | 7800                 | 0,3          | 0,15        | 1,3         | 14703                 | 738                     | 78                                      | 54564             |
|                | Итого        |        |             |                      |              |             |             |                       |                         |                                         | 73977             |

Таблица 23. Расчёт основной заработной платы

### **4.4.4 Дополнительная заработная плата исполнителей темы**

Расчет дополнительной заработной платы ведется по следующей формуле:

$$
3_{\text{A}on} = k_{\text{A}on} \cdot 3_{\text{A}on} \tag{14}
$$

где *k*доп – коэффициент дополнительной заработной платы (на стадии проектирования принимается равным 0,12 – 0,15). Примем коэффициент равный 0, 12. Результаты расчета приведены в таблице 24.

Таблица 24. Дополнительная заработная плата

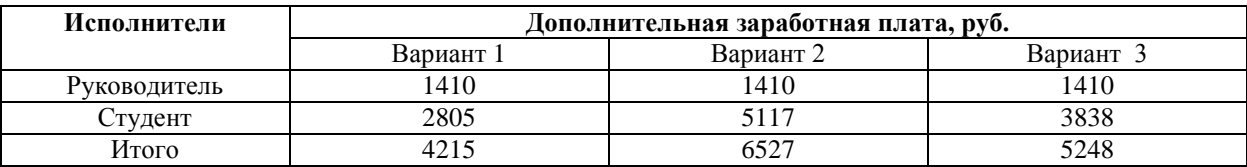

### **4.4.5 Отчисления во внебюджетные фонды**

Величина отчислений во внебюджетные фонды определяется исходя из следующей формулы:

$$
3_{\text{bhe6}} = k_{\text{bhe6}} \cdot (3_{\text{och}} + 3_{\text{non}}) \tag{15}
$$

где *k*внеб – коэффициент отчислений на уплату во внебюджетные фонды (пенсионный фонд, фонд обязательного медицинского страхования и пр.). Результаты расчета приведены в таблице 25.

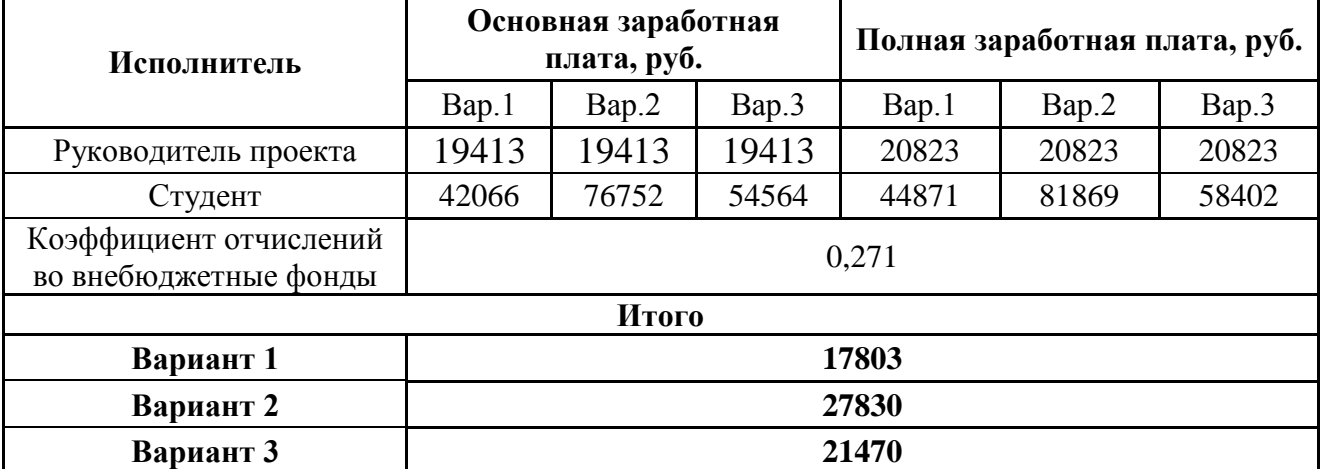

Таблица 25. Отчисления во внебюджетные фонды

### **4.4.6 Расчет затрат на научные и производственные командировки**

Разработка создается в пределах Томского политехнического университета для отделения автоматизации и робототехники. Командировки возможны лишь, при условии продвижения полученного комплекса в другие ВУЗы.

#### **4.4.7 Контрагентные расходы**

На данном этапе невозможно оценить влияние контрагентных расходов на проект.

#### **4.4.8 Накладные расходы**

Накладные расходы учитывают прочие затраты организации, не попавшие в предыдущие статьи расходов: печать и ксерокопирование материалов исследования, оплата услуг связи, электроэнергии, почтовые и телеграфные расходы, размножение материалов и т.д. Их величина определяется по следующей формуле:

$$
3_{\text{max}} = (\text{cymma} \text{ crare } 1 \div 7) \cdot k_{\text{np}} \tag{16}
$$

где kнр – коэффициент, учитывающий накладные расходы.

Величину коэффициента накладных расходов можно взять в размере 16%.

Вариант 1 = (39100+18000+20823+44871+17803)\*0,16=22 495,52 Вариант 2 = (69400+18000+20823+81869+27830)\*0,16=34 867,52 Вариант 3 = (89100+18000+20823+58402+21470)\*0,16=33 247,2

# **4.4.9 Формирование бюджета затрат научно-исследовательского проекта**

Определение бюджета затрат на научно-исследовательский проект по каждому варианту исполнения приведен в таблице 26.

Таблица 26. Расчет бюджета затрат научно-технического исследования

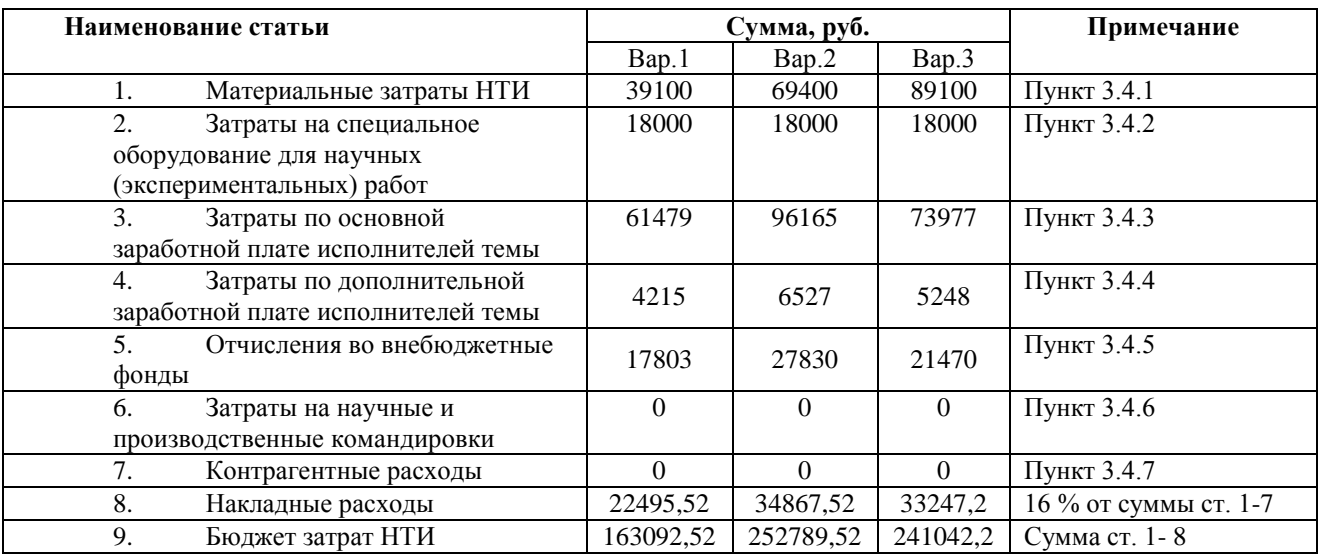

# **4.5 Определение ресурсной, финансовой, бюджетной, социальной и экономической эффективности исследования**

Интегральный показатель финансовой эффективности научного исследования получают в ходе оценки бюджета затрат трех (или более) вариантов исполнения научного исследования (см. таблицу 16). Для этого наибольший интегральный показатель реализации технической задачи принимается за базу расчета (как знаменатель), с которым соотносится финансовые значения по всем вариантам исполнения.

Интегральный финансовый показатель разработки определяется как:

$$
I_{\phi^{\text{unip}}}^{ucn.i} = \frac{\Phi_{\text{pi}}}{\Phi_{\text{max}}} \tag{17}
$$

где  $I_{\scriptscriptstyle\rm dump}^{\scriptscriptstyle\rm Icm.i}$  — интегральный финансовый показатель разработки;  $\Phi_{\scriptscriptstyle\rm {pi}}$  стоимость *i*-го варианта исполнения;  $\Phi_{\text{max}}$  – максимальная стоимость исполнения научно-исследовательского проекта.

Максимальная стоимость составляет 252789,52 руб., следовательно:

$$
I_{\phi^{\text{HHP}}}^{ucn.1} = \frac{\Phi_{\text{pl}}}{\Phi_{\text{max}}} = 0,645,
$$
  

$$
I_{\phi^{\text{HHP}}}^{ucn.2} = \frac{\Phi_{\text{p2}}}{\Phi_{\text{max}}} = 1,
$$
  

$$
I_{\phi^{\text{HHP}}}^{ucn.3} = \frac{\Phi_{\text{p3}}}{\Phi_{\text{max}}} = 0,953.
$$

Интегральный показатель ресурсоэффективности вариантов исполнения объекта исследования можно определить следующим образом:

$$
\mathbf{I}_{\mathrm{pi}} = \sum a_i \cdot b_i \tag{18}
$$

где *рi I* – интегральный показатель ресурсоэффективности для i-го варианта исполнения разработки; *<sup>a</sup><sup>i</sup>* – весовой коэффициент *i*-го варианта исполнения разработки;  $b_i^a$  $b_i^a$ ,  $b_i^p$ *i b* – бальная оценка *i*-го варианта исполнения разработки, устанавливается экспертным путем по выбранной шкале оценивания; *n* – число параметров сравнения.

Таблица 27. Сравнительная оценка характеристик вариантов исполнения проекта

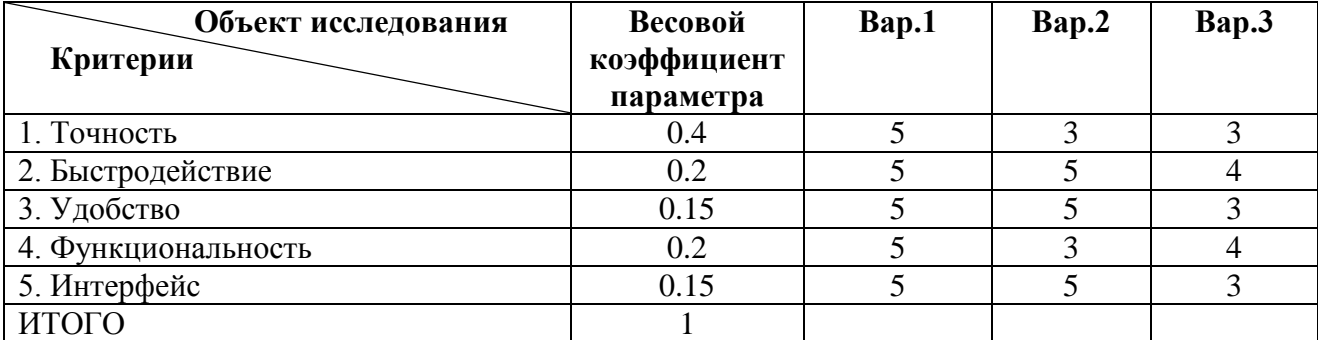

*I*<sub>p-ucn1</sub> = 5\*0,4+5\*0,2+5\*0,15+5\*0,2+5\*0,15=5,5;

$$
I_{p-\nu c n 2} = 3*0,4+5*0,2+5*0,15+3*0,2+5*0,15=4,3;
$$

$$
I_{p-\nu c n 3} = 3*0,4+4*0,2+3*0,15+4*0,2+3*0,15=3,7.
$$

Интегральный показатель эффективности вариантов исполнения разработки ( $I_{ucni.}$ ) определяется на основании интегрального показателя ресурсоэффективности и интегрального финансового показателя по формуле:

$$
I_{ucn.1} = \frac{I_{p-ucn1}}{I_{\phi u\mu p}^{ucn.1}} I_{ucn.2} = \frac{I_{p-ucn2}}{I_{\phi u\mu p}^{ucn.2}}
$$
(19, 20)

Сравнение интегрального показателя эффективности вариантов исполнения разработки позволит определить сравнительную эффективность проекта (см. таблицу 28) и выбрать наиболее целесообразный вариант из предложенных.

Таблица 28. Сравнительная эффективность разработки

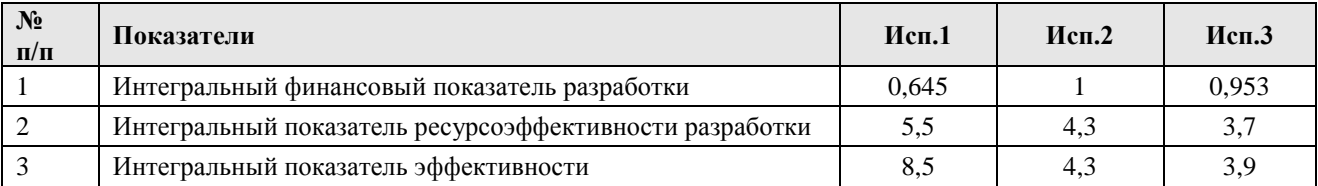

Как видно из сравнения интегральных показателей, наиболее эффективным с позиции финансовой и ресурсной эффективности является первое исполнение мобильной робототехнической платформы.

#### **ЗАДАНИЕ ДЛЯ РАЗДЕЛА «СОЦИАЛЬНАЯ ОТВЕТСТВЕННОСТЬ»**

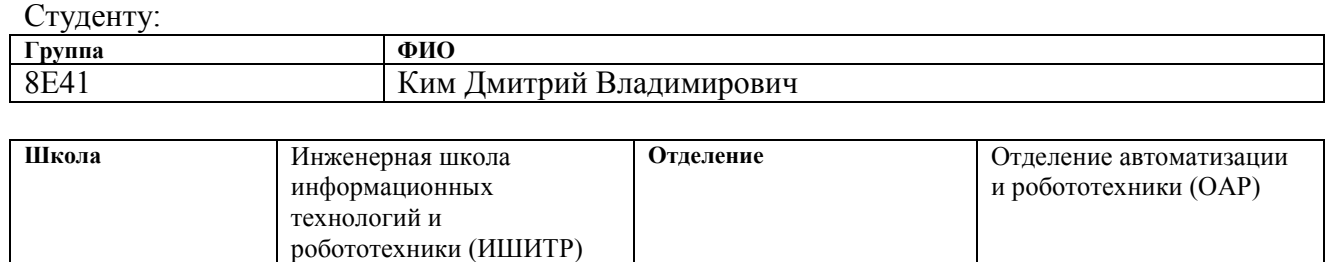

«Мехатроника и

робототехника»

**Уровень образования** Бакалавриат **Направление/специальность** 15.03.06

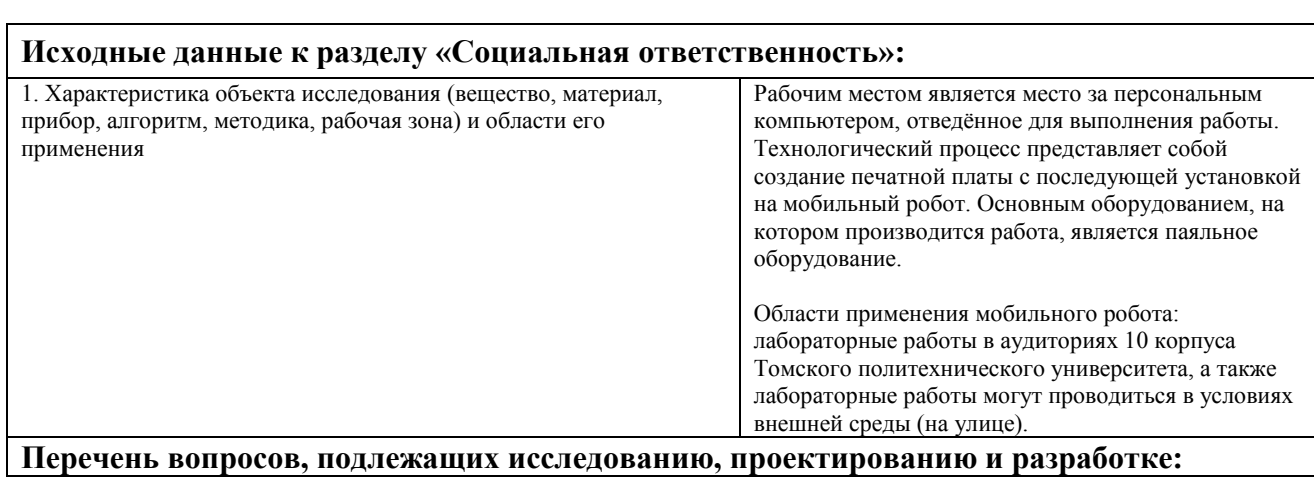

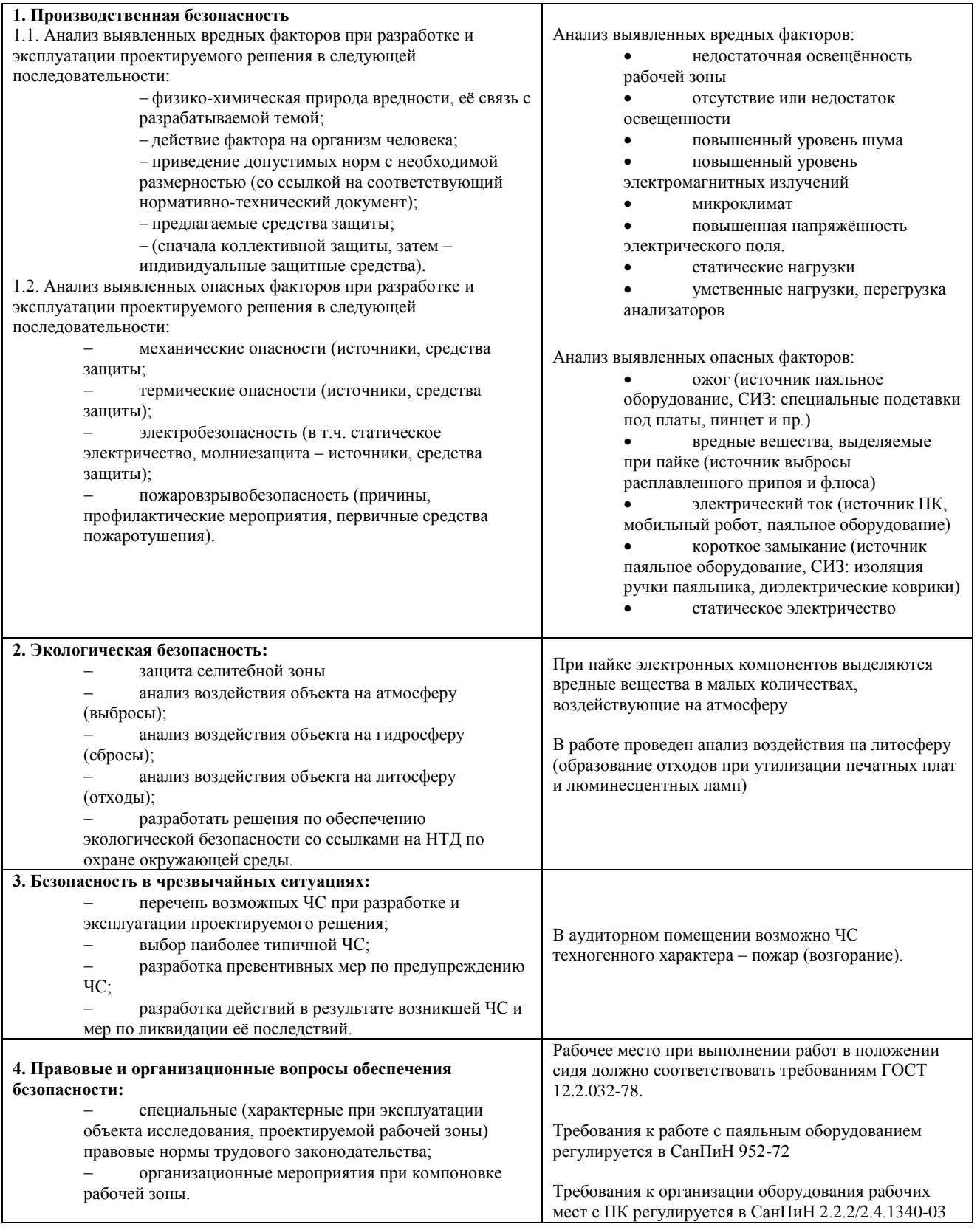

# **Дата выдачи задания для раздела по линейному графику** 01.03.2018

#### **Задание выдал консультант:**

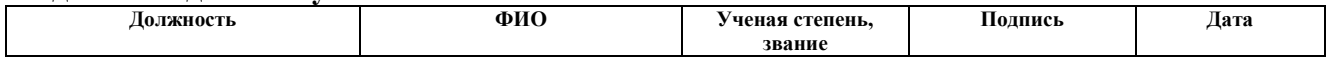

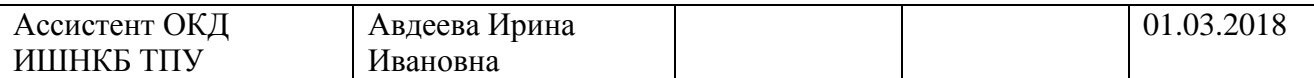

### **Задание принял к исполнению студент:**

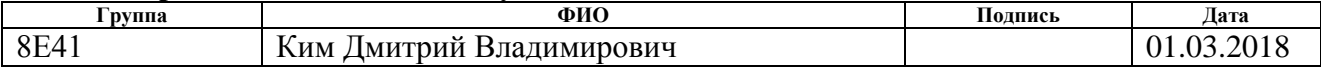

## **5.Социальная ответственность**

С развитием научного прогресса безопасность жизнедеятельности человека играет огромную роль на производстве. В соответствии с требованиями безопасности была создана наука, которая помогает обеспечить безопасность жизнедеятельности человека (БЖД). Научно-технический прогресс внес серьезные изменения в условия производственной деятельности работников умственного труда. Их труд стал более интенсивным, напряженным, требующим значительных затрат умственной, эмоциональной и физической энергии. Это потребовало комплексного решения проблем эргономики, гигиены и организации труда, регламентации режимов труда и отдыха.

## **5.1 Производственная безопасность**

Ниже приведем перечень опасных и вредных факторов, характерных для проектируемой производственной среды в виде таблицы.

Таблица 29. Опасные и вредные факторы при выполнении работ по разработке мобильной робототехнической платформы outdoor типа

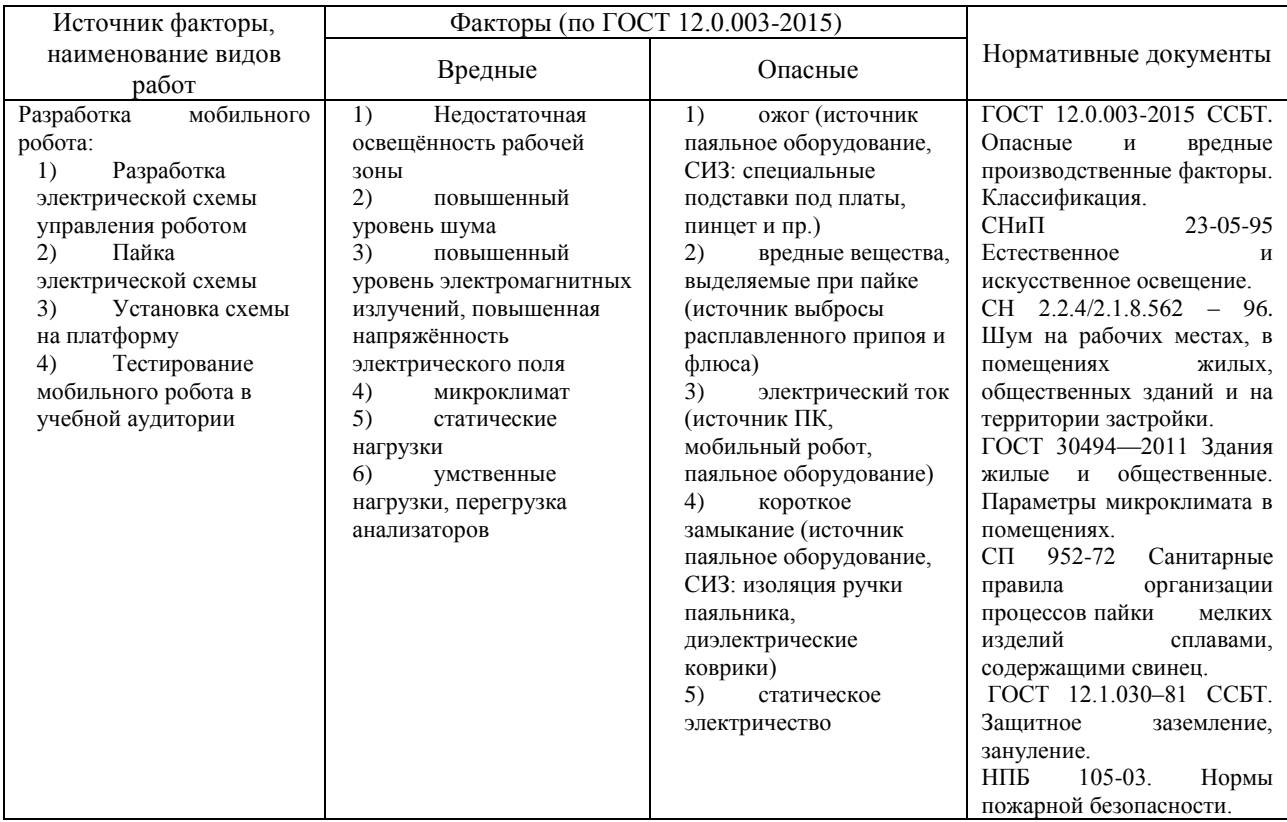

#### **5.1.1 Недостаточная освещённость рабочей зоны**

Рабочее место находится на первом этаже здания. Освещение рабочей зоны производится посредством совмещенного освещения. Работа за ПЭВМ относится к категории зрительных работ к разряду Б зрительных работ (восприятие информации) [30].

В помещениях, предназначенных для эксплуатации ПЭВМ, искусственное освещение осуществляется путем системы общего освещения. Освещение не создает бликов на поверхности экрана ПЭВМ согласно [31], так же ограничена прямая блёсткость от источников освещения на рабочих поверхностях (экран, стол, клавиатура и т.д.) за счет выбора люминесцентных ламп в качестве источника освещения и решения проблемы с высоким коэффициентом пульсации, который должен быть не более 20%.

Для уменьшения коэффициента пульсации люминесцентные лампы были включены в разные фазы. За счет сдвига фаз на 1/3 периода провалы в световом потоке каждой из ламп компенсируются световыми потоками двух других ламп, так что пульсации суммарного светового потока существенно уменьшаются. Также посчитаем освещенность рабочего пространства.

$$
E \approx \eta \cdot \frac{F}{S} \tag{21}
$$

где Е – освещенность, F – общий световой поток, S – площадь помещения, - поправочный коэффициент

Дано:  $S = 40 \pi^2$ 24 *n шт*  $F = 1200$  лм  $\eta = 0,5$  $E-?$ Решение:  $E = \eta \cdot \frac{n \cdot F}{S} = 0, 5 \cdot \frac{24 \cdot 1200}{35} = 411, 4$  *JM*  $=\eta \cdot \frac{n \cdot F}{s} = 0, 5 \cdot \frac{24 \cdot 1200}{35} = 411,$ Ответ: 411,4 лм

В дневное время рабочее место достаточно освещено за счет совмещенного освещения, в вечернее время рабочее место освещается только за счет искусственного освещения, которое составляет 411,4 лм и соответствующего нормам [31], что позволяет выполнять работу как с ПЭВМ, так и с паяльным оборудованием.

#### **5.1.2 Повышенный уровень шума**

Звуковые колебания, издаваемые движущимися частями механизмов и приборов, могут воздействовать на здоровье человека. Громкие звуки, могут стать причиной проблем со слухом, а длительное воздействие шума более 80 дБ может стать причиной его потери ли ухудшения. Постоянно повторяющиеся шумы на рабочем месте провоцируют проблемы, связанные с нервной системой и органами слуха.

 В данной работе основным источником шума является системный блок ПЭВМ, внутри которого работает система охлаждения, состоящая из вентиляторов, воспроизводящих непрерывный шелест или гудение.

Уровень звука не превышает 50дБ, следовательно, рабочее место соответствует нормам [32] и является помещением с минимальным уровнем шума при программировании и разработке мобильной платформы. Кроме того, каждый академический час в работе делается перерыв, который позволяет отключить компьютер и/или выйти из помещения для разгрузки нервной системы и органов слуха.

# **5.1.3 Повышенный уровень электромагнитных излучений, Повышенная напряжённость электрического поля;**

В повседневной жизни люди не замечают воздействия электромагнитных излучений. Мощность источника излучения должна быть такой, чтобы это не отражалось на здоровье и самочувствие организма. Основные излучающие электромагнитное поле части ПЭВМ – это системный блок, в котором находится процессор, и экран монитора [31].

На рабочем месте установлены ПЭВМ, оснащённые жидкокристаллическим монитором. Они излучают электромагнитные волны, которые не причиняют человеку вреда, даже при длительной работе [31].

### **5.1.4 Микроклимат;**

Давление, температура и влажность воздуха влияют на здоровье работников, следовательно, данные показатели влияют на общее самочувствие, работоспособность и выполнение поставленных задач. Несоблюдение нормированных значений этих показателей, приводят к нарушениям микроклимата и могут способствовать распространению и возникновению острых респираторных заболеваний.

Рабочее место расположено на первом этаже здания, в помещении проводятся занятия студентов, хранятся учебные материалы и учебное оборудование. В данном помещении повышение влажности грозит утратой важных учебных материалов, а также порчей дорогостоящего оборудования. Поэтому значение относительной влажности и температуры должны быть строго нормированными, т.к. помещение относится ко второй категории, согласно[33].

Рабочее место хорошо проветривается за счет окон, расположенных в аудитории и дополнительной механической вентиляции. Это обеспечивает проветриваемость помещения и как следствие убирает лишнюю влагу. Кроме того, аудитория подключена к системе центрального городского отопление. Это помогает регулировать температуру в период зимних месяцев, согласно [34].

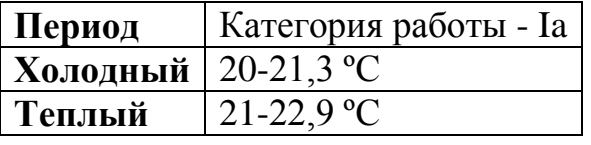

Рабочее место соответствует нормам, так как оборудовано всем необходимым для поддержания соответствующего микроклимата.

#### **5.1.5 Статические перегрузки;**

#### **Умственные перегрузки, перегрузки анализаторов**

Пользователь при работе с ПЭВМ вынужден принимать одну и ту же позу в течение длительного времени, тем самым создавая в работе мышечного корсета статические перегрузки. Неудобная поза, нахождение центра тяжести в одном месте, постоянный наклон вперед вызывают боли в шее и спине. Также работа с ПЭВМ подразумевает обработку большого количества информации, что приводит к напряжению глазных мышц и снижается острота зрения.

Согласно [35], разработка программно-алгоритмического комплекса для мобильного робота относится к группе В, I категории (до 2х часов) – творческая работа в режиме диалога с ПЭВМ. Для обеспечения оптимальной работоспособности и сохранения здоровья пользователей на протяжении рабочей смены должны устанавливаться регламентированный перерыв, при 8 ми часовом рабочем дне 30 минут. Продолжительность непрерывной работы с ПК не должна превышать 2 часов. Для I категории работ - через 2 часа от начала работы и через 1,5 - 2 часа после обеденного перерыва продолжительностью 15 минут каждый [35].

Во время регламентированных перерывов с целью сохранения высокой работоспособности выполняется комплекс упражнений, также рекомендуется чередовать содержание работы [35].

Для того чтобы зрительные анализаторы работали на нужном уровне каждый академический час проводится перерыв в 5-10 минут, а в каждый второй академический час перерыв в 20 минут. Во время перерыва есть возможность выйти из аудитории и выключить на время ПЭВМ [35].

#### **5.1.6 Ожог**

Ожог - это повреждение тканей, возникающее от местного теплового, химического, электрического или радиационного воздействия. Ожоги чаще всего поражают кожу (ее объем составляет почти одну шестую объема всего тела человека). При работе с паяльным оборудованием можно получить ожог

при контакте с жалом паяльника или от брызг припоя и флюса. Для защиты от ожогов при работе с паяльным оборудованием применяются средства индивидуальной защиты согласно [36].

На рабочем месте применяются защитные очки, хлопчатобумажные перчатки и специальные инструменты (пинцеты, клещи и т.д.) в качестве СИЗ согласно [36].

#### **5.1.7 Вредные вещества**

Под вредным понимается вещество, которое при контакте с организмом человека вызывает производственные травмы, профессиональные заболевания или отклонения в состоянии здоровья.

Источниками выделения вредных веществ при пайке являются выделения аэрозолей и токсичных газов при выплавке припоя и флюса.

Для уменьшения воздействия вредных веществ на организм человека запрещается работа с паяльным оборудованием без достаточной вентиляции, не менее 0,6 м/с. Т.к. рабочее место оборудовано механической вентиляцией и в аудитории имеются окна, то рабочее место подходит для работы с паяльным оборудованием согласно [36].

### **5.1.8 Электробезопасность**

Электробезопасность – система организационных и технических мероприятий и средств, обеспечивающих защиту людей от вредного и опасного воздействия электрического тока, электрической дуги, электромагнитного поля и статического электричества.

Согласно [37] помещение, в котором находится рабочее место, относится к категории помещений без повышенной опасности. Его можно охарактеризовать, как сухое, непыльное, с токонепроводящими полами и нормальной температурой воздуха. Температурный режим, влажность воздуха, химическая среда не способствуют разрушению изоляции электрооборудования.

Защита от электрического тока на рабочем месте производится с помощью изоляции токопроводящих частей (все провода изолированы).

#### **5.1.9 Короткое замыкание**

Короткое замыкание – это соединение двух точек с разным потенциалом с последующим увеличением тока и выделением большого количества тепла. Вследствие чего короткое замыкание может стать причиной пожара в помещении, при коротком замыкании от электрического тока могут пострадать люди, находящиеся в непосредственной близости от источника возникновения.

На рабочем месте короткое замыкание может быть вызвано либо неисправностью в проводке, либо при работе с компьютером/паяльным оборудованием, когда внутри корпуса создается разность фаз и ток может так же повредить всю электросеть. [38]

Для защиты электрической сети от короткого замыкания предусмотрены устройства защитного отключения (УЗО), оснащенные устройствами автоматического отключения – автоматами и предохранителями. Кроме того, в помещении установлены датчики дыма, которые при возникновении возгорания, вызванного коротким замыканием, оповещают все здание о начавшемся пожаре. Таким образом, рабочее место полностью защищено от возможного короткого замыкания.

#### **5.1.10 Статическое электричество**

На рабочем месте находится много устройств, которые работают от электрического тока и сделаны из материалов, которые, так или иначе, накапливают на себе статический заряд. Может возникнуть разность потенциалов от статического электричества, и прикосновение человека к заряду может вызвать травмы, ожоги или пожар [38].

Защита от статического электричества на рабочем месте производиться путем заземления корпуса ПК.

#### **5.2. Экологическая безопасность**

#### **5.2.1. Воздействие на литосферу**

При выходе из строя, а также устаревании компонентов, ПЭВМ начинает представлять собой источник второсортного сырья. Каждый ПЭВМ содержит цветные металлы и целый набор опасных для окружающей среды веществ. Это производные газов, тяжелые металлы, среди которых кадмий, ртуть и свинец. Попадая на свалку, все эти вещества под воздействием внешней среды постепенно проникают в почву. Люминесцентные лампы при перегорании становятся источником загрязнения. Лампы содержат внутри себя ртуть, которая загрязняет окружающую среду. Кроме того, их корпус состоит преимущественно из стеклянной трубки, которая при неосторожном обращении может разбиться на мелкие осколки. Документы, перенесенные на бумагу, становятся источником бумажных отходов. Такие отходы медленнее разлагаются из-за предварительной обработки бумаги, а также содержат на себе следы краски, которая попадая в почву ее загрязняет.

Юридические лица имеют право утилизировать оргтехнику только при прохождении процедуры полного списания, подтвержденного актом [39]. Томский политехнический университет является юридическим лицом, поэтому перегоревшие люминесцентные лампы собираются техническим персоналом, а затем передаются в центр по переработке таких ламп, у которого имеется лицензия на право сбора и переработки люминесцентных ламп [39]. Для макулатуры существуют специально установленные контейнеры, в которые помещаются отработавшие печатные издания, офисная бумага и другие изделия из переработанной целлюлозы. Они отвозятся в пункты по сбору макулатуры, где утилизируются.

#### **5.3. Безопасность в чрезвычайных ситуациях**

#### **5.3.1. Пожарная безопасность**

Пожарная безопасность может быть обеспечена мерами пожарной профилактики и активной пожарной защиты. Пожарная профилактика включает комплекс мероприятий, направленных на предупреждение пожара или уменьшение его последствий. Возникновение пожара в помещении аудитории может привести к большим материальным потерям и возникновению чрезвычайной ситуации. Чрезвычайные ситуации приводят к полной потере информации и большим трудностям восстановления всей информации в полном объёме. Согласно нормам технологического проектирования [40], данное помещение относится к категории В [41], производства, связанные с обработкой или применением твердых сгораемых веществ и материалов.

В случае возникновения пожара необходимо отключить электропитание, вызвать по телефону пожарную команду, произвести эвакуацию и приступить к ликвидации пожара порошковыми огнетушителями. При наличии небольшого очага пламени можно воспользоваться подручными средствами с целью прекращения доступа воздуха к объекту возгорания. Покидать помещение необходимо согласно соответствующему плану эвакуации. Пожар будет являться чрезвычайной ситуацией для людей, находящихся в помещении. При возникновении пожара сработают датчики дыма, которые подадут сигнал общего оповещения всего здания. На плане эвакуации показаны запасные выходы. Кроме того, в коридоре установлены пожарные огнетушители для ликвидации малых очагов возгорания.

#### **5.4. Правовые и организационные вопросы обеспечения безопасности**

# **5.4.1. Особенности законодательного регулирования проектных решений**

Государственный надзор и контроль в организациях независимо от организационно-правовых форм и форм собственности осуществляют специально уполномоченные на то государственные органы и инспекции в соответствии с федеральными законами. К таким органам относятся Федеральная инспекция труда, Государственная экспертиза условий труда Федеральная служба по труду и занятости населения (Минтруда России

Федеральная служба по экологическому, технологическому и атомном надзору (Госгортехнадзор, Госэнергонадзор, Госатомнадзор России) Федеральная служба по надзору в сфере защиты прав потребителей и благополучия человека (Госсанэпиднадзор России) и др. Так же в стране функционирует Единая государственная система предупреждения и ликвидации чрезвычайных ситуаций (РСЧС), положение о которой утверждено Постановлением Правительства Российской федерации [42], в соответствии с которым, система объединяет органы управления, силы и средства.

# **5.4.2. Организационные мероприятия при компоновке рабочей зоны 5.4.2.1. Эргономические требования к рабочему месту**

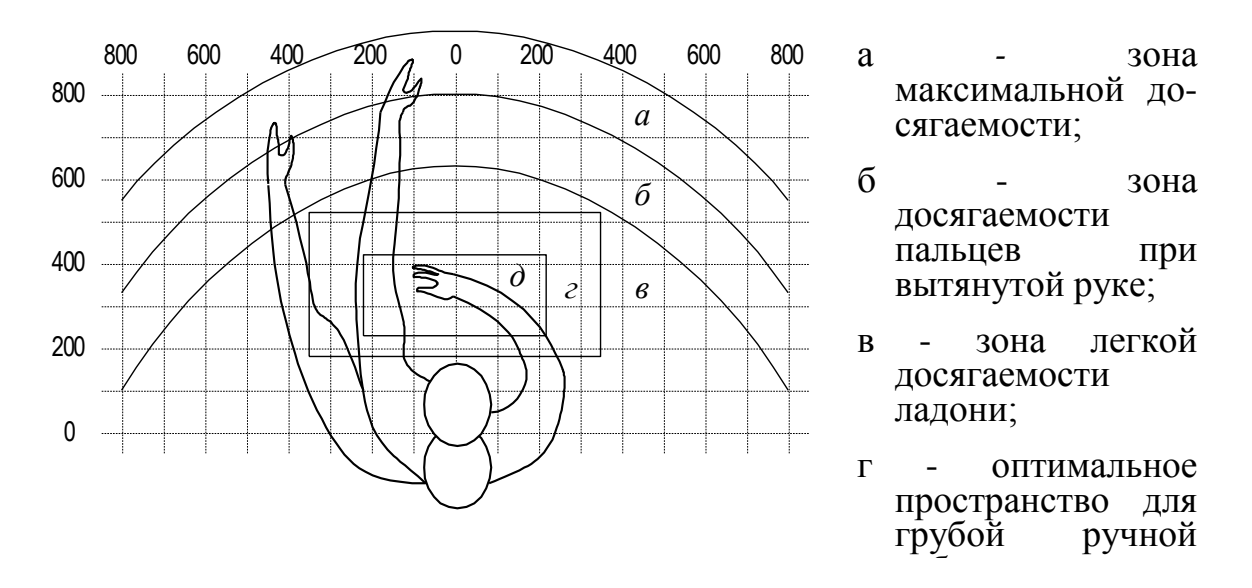

Рисунок 18 – зоны досягаемости рук в горизонтальной плоскости

На рисунке 18 показан пример размещения основных и периферийных составляющих ПК на рабочем столе разработчика.

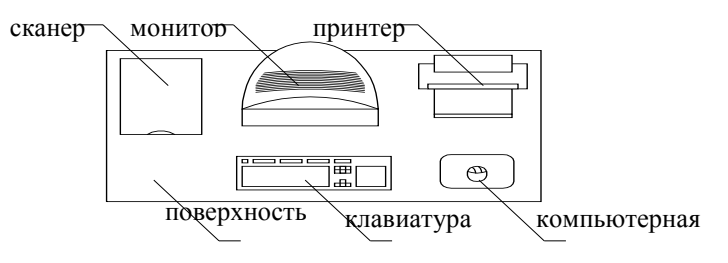

Рисунок 19 – Размещение основных и периферийных составляющих ПК

Для комфортной работы эргономика рабочего пространства должна удовлетворять следующим требованиям [43]. На рабочем месте оборудованы рабочие столы, которые соответствуют рисунку 18.

#### **5.4.2.2. Окраска и коэффициенты отражения.**

В помещениях, где находится компьютер, обеспечены следующие величины коэффициента отражения для потолка 60-70, для стен 40-50, для пола около 30.

#### **Выводы:**

В ходе исследования по социальной ответственности было выявлено четыре источника вредных и опасных факторов: разработка электрической схемы управления роботом, пайка электрической схемы, установка схемы на платформу, тестирование мобильного робота в учебной аудитории. Исходя из этого, были выделены и проанализированы вредные и опасные факторы. Для них были установлены средства, которые помогают защитить человека, который находится в данном помещении, от выявленных вредных и опасных факторов. Анализу были подвергнуто влияние работы на рабочем месте на окружающую среду. Установлено, что после работы остаются бумажные отходы и перегоревшие люминесцентные лампы, которые при неправильной утилизации будут влиять на литосферу Земли. Выявлено, что отходы утилизируются согласно ГОСТ. Кроме того, исследовались правовые и организационные вопросы обеспечения безопасности и организационные мероприятия при компоновке рабочей зоны. В итоге, установлено, что рабочее место соответствует нормам по защищённости от вредных и опасных факторов, при работе соблюдаются правила по утилизации полученных отходов. Так же она соответствует правовым нормам и имеет соответствующую компоновку рабочей зоны.

#### **Список литературы:**

- 1. Васильев Андрей Викторович, Мобильные мини-роботы разведки: текущее состояние, характерные черты и общие тенденции развития// [известия ЮФУ. технические науки:](https://elibrary.ru/contents.asp?id=33415373) Издательство: Южный федеральный университет, 2010г., С. 119-124.
- 2. Корсунский В.А., Наумов В.Н., Мобильные взрывотехнические роботы на гусеничном ходу// Труды НАМИ: Издательство: Центральный ордена Трудового Красного Знамени научно-исследовательский автомобильный и автомоторный институт "НАМИ", 2015г., С. 86-104.
- 3. Рачков Михаил Юрьевич, Мобильные автономные системы для автоматизации разминирования// Машиностроение и инженерное образование: Издательство: Московский государственный машиностроительный университет (МАМИ), 2005г., С. 2-10.
- 4. Кузьмицкий Михаил Александрович, Гизитдинова Марина Равильевна, Мобильные подводные роботы в решении задач вмф: современные технологии и перспективы// Фундаментальная и прикладная гидрофизика: Издательство Федеральное государственное унитарное предприятие "Академический научно-издательский, производственнополиграфический и книгораспространительский центр "Наука", 2011г., С. 37-48.
- 5. Власенко А.Н., Чижевский Р.А., Мобильные робототехнические комплексы для МЧС России// Вопросы оборонной техники. Серия 16: технические средства противодействия терроризму: Издательство: Научно-производственное объединение специальных материалов, 2010г., С. 36-40.
- 6. Корсунский Владимир Александрович, Наумов Валерий Николаевич, Взрывотехнические роботы на колесном ходу// Труды НАМИ: Издательство Центральный ордена Трудового Красного Знамени научно-

исследовательский автомобильный и автомоторный институт "НАМИ", 2015г., С. 132-151.

- 7. Makela H.L., Outdoor navigation of mobile robots// in Proceedings Teknillinen Korkeakoulu: The Finnish Academy of Technology, 2003
- 8. Okui T., Shinoda Y., An outdoor robots system for autonomous mobile allpurpose platform// in Proceedings - Robotics and Autonomous Systems: Elsevier Science Publishing Company, Inc., 1996. – P. 99-106.
- 9. Lenain R., Berducat M., Cartade P., Thuilot B., Co-ordination of multiple robots in outdoor environments// in Proceedings - Precision agriculture 2011, ECPA 2011: Czech Centre for Science and Society, 2011. – P. 382-389.
- 10. Тимошенко А.Г., Бахтин А.А., Тепляков И.М., Моленкамп К.М., Волков А.С., Ориентирование группы мобильных роботов// информационнотелекоммуникационные технологии и математическое моделирование высокотехнологичных систем, материалы Всероссийской конференции с международным участием. Российский университет дружбы народов. 2016: Издательство: Российский университет дружбы народов (РУДН), 2016г., С. 119-121.
- 11. Chae H., Christiand, Choi S., Yu W., Cho J., Autonomous navigation of mobile robot based on DGPS/INS sensor fusion by EKF in semi-outdoor structured environment// in IEEE International Conference on Intelligent Robots and Systems, 2010. – P. 1222-1227.
- 12. Fehlman W.L., Hinders M.K., Mobile robot navigation with intelligent infrared image interpretation// in Proceedings - Mobile robot navigation with intelligent infrared image interpretation, 2009. – P. 1-274.
- 13. N. Erkan, R. Hadsell, P. Sermanet, J. Ben, U. Muller, and Y. LeCun, Adaptive long range vision in unstructured terrain// in IEEE International Conference on Intelligent Robots and Systems, 2007. – P. 2421–2426.
- 14. T. Huntsberger, Onboard Learning of Adaptive Behavior: Biologically Inspired and Formal Methods// in AT-EQUAL 2009: 2009 ECSIS

SYMPOSIUM ON ADVANCED TECHNOLOGIES FOR ENHANCED QUALITY OF LIFE: LAB-RS AND ARTIPED 2009, 2009. – P. 152–157.

- 15. А.А. Андраханов, Технология управления автономным мобильным роботом на основе индуктивного метода самоорганизации моделей// Робототехника и техническая кибернетика, Санкт-Петербург: Издательство: Центральный научно-исследовательский и опытноконструкторский институт робототехники и технической кибернетики, №1 2014г., С. 38-44
- 16. G. Ishigami, E. Pineda, J. Overholt, G. Hudas, and K. Iagnemma, Performance analysis and odometry improvement of an omnidirectional mobile robot for outdoor terrain// in IEEE International Conference on Intelligent Robots and Systems, 2011. – P. 4091–4096.
- 17. E. M. DuPont, C. A. Moore, and R. G. Roberts, Terrain classification for mobile robots traveling at various speeds: An eigenspace manifold approach// in Proceedings - IEEE International Conference on Robotics and Automation, 2008. – P. 3284–3289.
- 18. C. C. Ward and K. Iagnemma, Model-based wheel slip detection for outdoor mobile robots// in Proceedings - IEEE International Conference on Robotics and Automation, 2007. – P. 2724–2729.
- 19. C. A. Brooks and K. D. Iagnemma, Self-supervised classification for planetary rover terrain sensing// in IEEE Aerospace Conference Proceedings, 2007.
- 20. I. Halatci, C. A. Brooks, and K. Iagnemma, Terrain Classification and Classifier Fusion for Planetary Exploration Rovers// in Proc. IEEE Aerospace Conf, 2007. – P. 1–11.
- 21. P. Giguere and G. Dudek, Environment Identification for a Running Robot Using Inertial and Actuator Cues// Robot. Sci., 2006.
- 22. СИМОНОВ А.Б., Цифровая фильтрация сигналов в программном навигационном приемнике ГЛОНАСС/GPS/GALILEO// Труды института прикладной астрономии РАН: Издательство: Институт прикладной астрономии Российской академии наук, 2007г., С. 157-166.
- 23. Акулов В.В., Пихтелев А.И., Рекурсивная фильтрация данных в системе синхронизации приемника-компаратора сигналов ГЛОНАСС/GPS// ФИЗИКА ВОЛНОВЫХ ПРОЦЕССОВ И РАДИОТЕХНИЧЕСКИЕ СИСТЕМЫ: Издательство: Поволжский государственный университет телекоммуникаций и информатики, 2017г., С. 46-49.
- 24. Шаталов Родион Николаевич, [Апальков Владимир Васильевич,](https://elibrary.ru/author_items.asp?authorid=261533) ПРИМЕНЕНИЕ ФИЛЬТРА КАЛМАНА НА ПРИМЕРЕ ФИЛЬТРАЦИИ GPS СИГНАЛОВ// [НАУКА МОЛОДЫХ -](https://elibrary.ru/item.asp?id=27645965) БУДУЩЕЕ РОССИИ сборник научных статей международной научной конференции перспективных разработок молодых ученых: в 3 томах. Юго-Западный государственный университет. 2016: Издательство: [Закрытое](https://elibrary.ru/publisher_books.asp?publishid=14991)  [акционерное общество "Университетская книга",](https://elibrary.ru/publisher_books.asp?publishid=14991) 2016г., С. 326-330.
- 25. Милош Coтак , Франтишек Кмеч , Милан Сопата, Сравнение калмановской фильтрации и фильтрации на базе "частных" фильтров, применительно к инерциально-спутниковой навигации// [ГИРОСКОПИЯ](https://elibrary.ru/contents.asp?id=33187783)  [И НАВИГАЦИЯ:](https://elibrary.ru/contents.asp?id=33187783) Издательство: ["Концерн "Центральный научно](https://elibrary.ru/publisher_titles.asp?publishid=824)[исследовательский институт "Электроприбор",](https://elibrary.ru/publisher_titles.asp?publishid=824) 2006г., С. 89-90.
- 26. Андропов Алексей Викторович, Повышение точности позиционирования внутритрубных снарядов с использованием данных ГЛОНАСС/GPS// Вестник сибирского государственного университета аэрокосмического университета им. академика М.Ф. Решетнева: Издательство: Федеральное государственное бюджетное образовательное учреждение высшего образования «Сибирский государственный университет науки и технологий имени академика М.Ф. Решетнева», 2006г., С. 3-7.
- 27. Болдырев С. В. «Фильтрация сигналов посредством вейвлетпреобразования в нейросетевых системах классификации образов» [Электронный ресурс] / disserCat – электронная библиотека диссертаций. – URL: [http://www.dissercat.com/content/filtratsiya-signalov-posredstvom](http://www.dissercat.com/content/filtratsiya-signalov-posredstvom-veivlet-preobrazovaniya-v-neirosetevykh-sistemakh-klassifik)[veivlet-preobrazovaniya-v-neirosetevykh-sistemakh-klassifik](http://www.dissercat.com/content/filtratsiya-signalov-posredstvom-veivlet-preobrazovaniya-v-neirosetevykh-sistemakh-klassifik) (дата обращения 17.05.2017).

66

- 28. Le T.T. Mason J.S. «Artificial neural networks for nonlinear time-domain filtering of speech. IEE Proc on Vis Image Signal Processing», vol. 143, No 3, pp 149-154, 1996.
- 29. В. А. Волохов, А. А. Ипатов, А. Л. Приоров «Алгоритм фильтрации цифровых изображений на основе нейронной сети прямого распространения», 8-я научно-техническая конференция Техническое Зрение в системах управления-2017, 2017.
- 30. СанПиН 2.2.2/2.4.1340-03 Гигиенические требования к персональным электронно-вычислительным машинам и организации работы.
- 31. СНиП 23-05-95 Естественное и искусственное освещение.
- 32. СН 2.2.4/2.1.8.562 96. Шум на рабочих местах, в помещениях жилых, общественных зданий и на территории застройки.
- 33. ГОСТ 30494—2011 Здания жилые и общественные. Параметры микроклимата в помещениях.
- 34.СанПиН 2.2.4.548-96 Гигиенические требования к микроклимату производственных помещений
- 35.Инструкция по организации работ, охране труда и экологической безопасности при работе на ПЭВМ (ПК) в издательствах и н полиграфических предприятиях Госкомпечати России
- 36. СП 952-72 Санитарные правила организации процессов пайки мелких изделий сплавами, содержащими свинец.
- 37. ГОСТ Р 50377-92 (МЭК 950-86) Безопасность оборудования информационной технологии, включая электрическое конторское оборудование.
- 38. ГОСТ 12.1.030–81 ССБТ. Защитное заземление, зануление.
- 39. Федеральный закон об отходах производства и потребления.
- 40. НПБ 105-03. Нормы пожарной безопасности. Определение категорий помещений, зданий и наружных установок по взрывопожарной и пожарной опасности.
- 41. Технический регламент «о требованиях пожарной безопасности» [Электронный ресурс] / Единая справочная служба Консорциума «Кодекс». – URL:  $\frac{http://ezproxy.ha.tpu.ru:2065/docs/, cbo60\mu\text{H}}{0.48}$  – Загл. с экрана. Язык русс. Дата обращения: 3.04.2018 г.
- 42. Трудовой кодекс Российской Федерации от 30.12.2001 N 197-ФЗ
- 43. ГОСТ 12.2.032-78 Система стандартов безопасности труда (ССБТ). Рабочее место при выполнении работ сидя. Общие эргономические требования.

Приложение А

Техническое задание на разработку

### **Разработчик Заказчик**

Ким Д.В. Руководитель ОАР Леонов С.В.

 $\frac{(\sqrt{8})}{2018}$  C. (a)  $\frac{(\sqrt{8})}{2018}$  C.

## **ТЕХНИЧЕСКОЕ ЗАДАНИЕ**

\_\_\_\_\_\_\_\_\_\_\_\_\_\_\_\_\_\_\_\_\_ \_\_\_\_\_\_\_\_\_\_\_\_\_\_\_\_\_\_\_\_\_

# **на разработку Мобильной робототехнической платформы Outdoor-типа (МРП)**

**Шифр:** «Робот»

**Назначение:** МРП предназначена для функционирования во внешних условиях (outdoor), в которых внешние воздействия имеют различную физическую природу и являются непрогнозируемыми.

**Цель:** Разработка МРП способной перемещаться во внешних условиях для обучения студентов и апробации алгоритмов управления.

**Объект управления:** Множество объектов обладающих

*Система должна обеспечивать автоматическое выполнение следующих функций:*

Обрабатывать информацию с датчиков: энкодеры, датчики тока двигателей, датчик GPS

Поддерживать значения скоростей вращения двигателей на заданном пользователе уровне.

Осуществлять фильтрацию сигнала GPS с использованием современных методов фильтрации.

Обеспечивать достижение заданной пользователем координаты по информации с GPS сигнала

*Система должна обеспечивать выполнение следующих функций в интерактивном режиме взаимодействия с пользователем:*

Получать данные от пользователя по скорости вращения двигателей.

Получать данные от пользователя о желаемых координатах движения робота.

### *Параметры, предъявляемые к работе системы и оборудованию:*

Робот должен быть оборудован 3 колесами, 2 из которых ведущие, и 3 колесо является пассивным, для обеспечения устойчивого положения. Ведущие колеса должны быть соединены с мотор-редукторами и управляться при помощи системы автоматического управления соединенной с контролером верхнего уровня.

**Напряжение питания:** 12В.

**Время автономной работы:** 10 часов.

**Клиренс:** минимум 40 мм.

**Двигатели:** Мотор-редуктор стеклоподъемника ВАЗ-2110 КЗАЭ 20378001 (правый и левый)

**Точность позиционирования по системе глобального позиционирования: ±**1 метр

**Точность определения расстояния по одометрии:** не менее 1 мм

**Диаметр ведущих колес:** 22 см

**Контроллер нижнего уровня:** STM32F3Discovery

В процессе выполнения техническое задание может подвергаться изменению по согласованию сторон.

Приложение Б

Принципиальная схема управления ДПТ
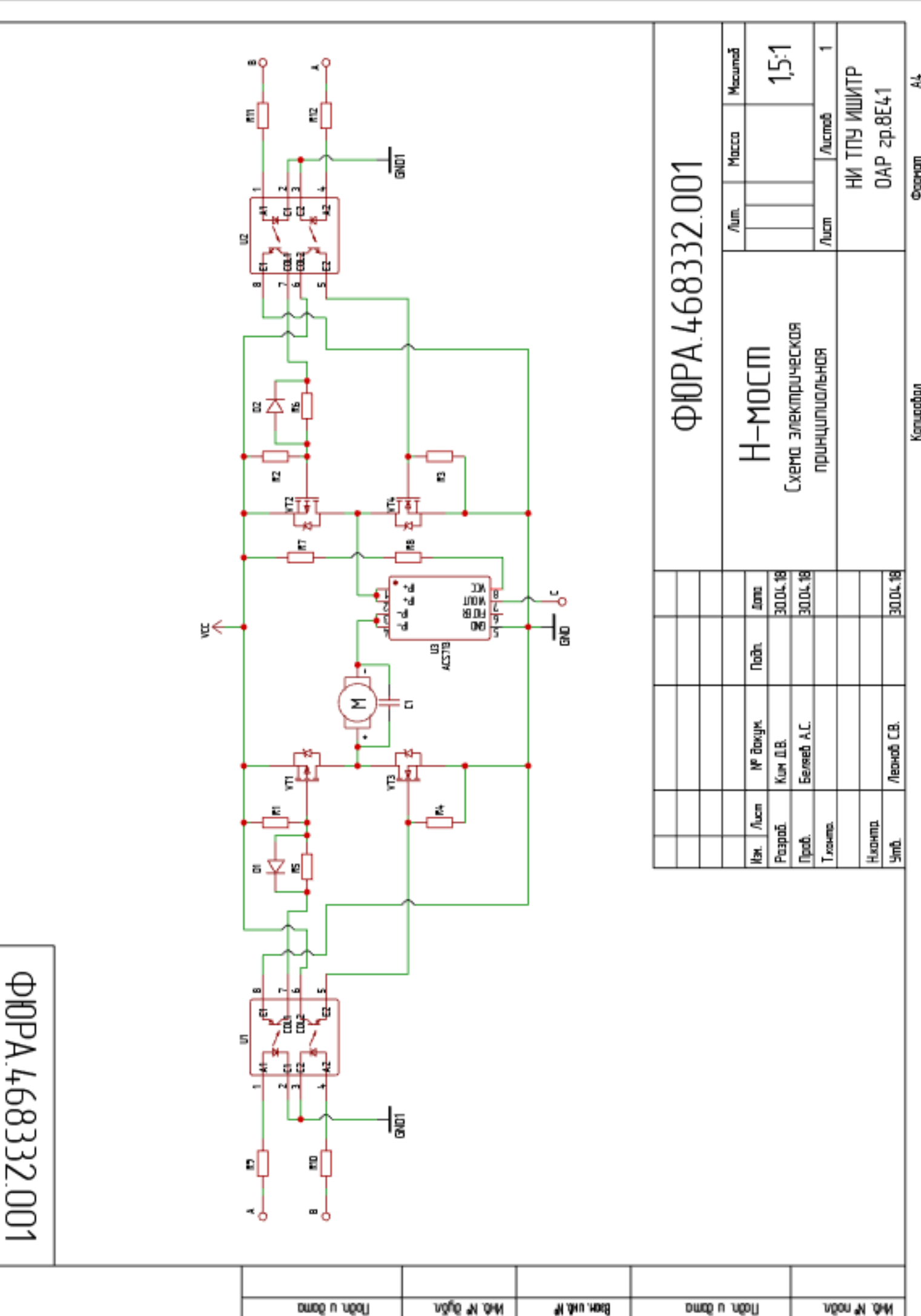

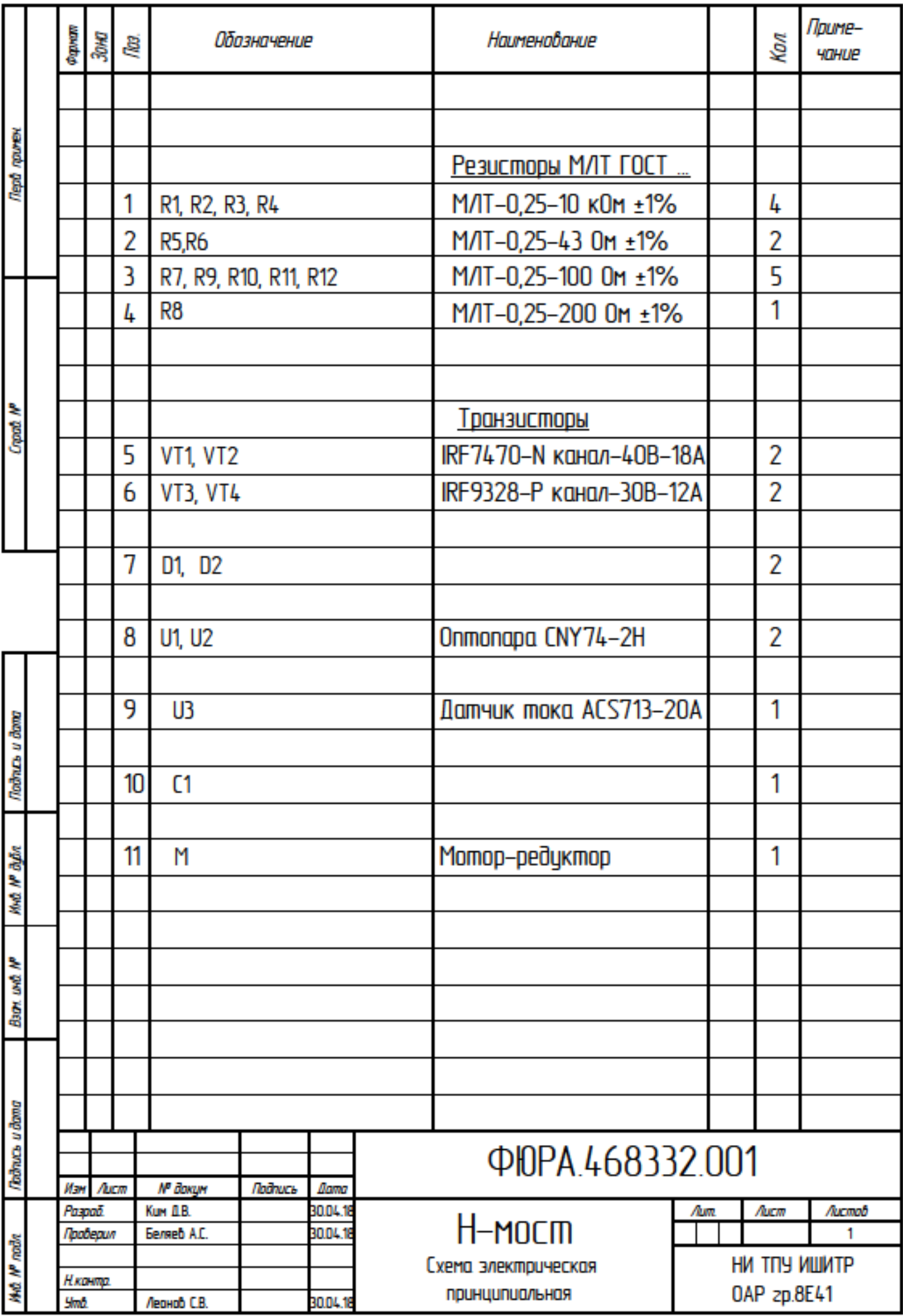